# **قائمة املصادر و املراجع**

**املصادر**

القرآن الكرمي

**املراجع العربية: - كتب:** رشدى أمحد طعيمة، **مناهج تدريس اللغة العربية ابلتعليم األساسى،** الطبعة األوىل، القاهرة: دار الفكر، 8991م.

الشيخ مصطفى الغالييىن، **جامع الدروس العربية**، بريوت لبنان: دار الكتب العلمية،  $\cdot$  7  $\cdot$  7 م.

فخر الدين عامر، **طرق التدريس اخلاصة ابللغة العربية يف الرتبية اإلسالمية**، طرابلس: دار الكتب الوطنية منشورات جامعة الفاتح، 8991م.

لوس مألوف، **املنجد ىف اللغة و االعالم**، بريوت، دار املشرق، 8912 م.

حممود كامل الناقة, **تعليم اللغة العربية للناطقني بلغات أخرى أسسه- مداخله طرق تدريسه**, أم القرى, 8911م.

علي أحمد مدكور، *تدريس فنون اللغة العربية*، القاهرة: دار الفكر العربي، ٢٠٠٢م. عمر الصديق عبدالله، ت**ع***ليم اللغة العربية للناطقين بغيرها*،الهرم: الدار العالمية، ٢٠٠٨م. نور هادي, **املوجه لتعليم املهارات اللغوية لغي الناطقني هبا**,Malang Malik UIN، 1122م. عبد الحميد عبدالله و ناصر عبدالله، *أسس إعداد الكتب التعلمية لغير الناطقين بالعربية*، دار الإعتصار: (دون السنة).

حممد عبد اخلالق حممد، **اختبارات اللغة**، الرايض: جامعة امللك سعود، .8991

توفيق الرمحن، **الطرق املقرتمة يف التعلبم التعبي لغي الناطقني ابللغة العربية**، بنجرماسني: .7 · · 9 · Antasari Press

حسن شحاتة، **تعليم اللغة العربية بني النظرية والتطبيق**،)دون السنة(. حممود كامل الناقة و رشدي أمحد طعيمة، **طرائق تدريس اللغة العربية لغي الناطقني به**ا، إيسيسكو: منشورات المنظمة الإسلامية للتربية والعلوم و الثقافة، ٢٠٠٣. أرويل بحر الدين، *مهارة التدريس*، مالج: جامعة الإسلامية مالك<sub>ي Press</sub>، (دون السنة).

فخرالدين عامر، **طرق التدريس اخلاصة ابللغة العربية و الرتبية اإلسالمية**، علم الكتب:  $.7...$ 

عبد المنعم سيد عبد العال، *طرق تدريس اللغة العربية*، مكتبة غريب: (دون السنة).

*Pedoman Pengajaran Bahasa Arab pada perguruan* ،إندونيسيا مجهورية الدينية املؤسسة *IAIN Islam Agama tinggi*، جاكرات :طبعة املؤسسة الدينية مجهورية إندونيسيا،  $.899$ 

**املراجع األجنبية**

**- كتب:**

Kelvin Seifert, *Manajemen Pembelajaran dan Instruksi Pendidikan,* Jogjakarta: Ircisod, 2007.

Abin Syamsuddin Makmun, *Psikologi Pendidikan,* Bandung: PT Remaja Rosda Karya, 2005.

Imam Makruf, dkk, *StrategiPembelajaran Bahasa Arab Aktif,* Semarang: Nedd's Press, 2009.

Departemen Pendidikan dan Kebudayaan*, Kamus Besar Bahasa Indonesia*, Jakarta: Balai Pustaka, 1984.

Ahmad Rohani, Abu Ahmadi, *Pengelolaan Pengaja*r*an*, Jakarta: Rineka Cipta, 1990.

Oemar Hamalik, *Kurikulum dan Pembelajaran*, Jakarta: Bumi Aksara, 1999.

- Nana Sudjana, *Dasar-dasar Proses Belajar Mengajar*, Bandung: Sinar Baru Algesindo, 2008.
- Abu Ahmadi, Joko Tri Prasetyo, *SBM (Strategi Belajar Mengajar) untuk Fakultas Tarbiyah Komponen MKDK*, Bandung: Pustaka Setia, 1997.
- W.js. Poewadinata, *Kamus Umum Bahasa Indonesia*, Balai Pustaka, Jakarta.
- A Rasyidin, Syamsul Nizar, *Filsafat Pendidikan Islam Pendekatan Historis teoritis dan Praktis*, Jakarta: Ciputat Press, Cetakan ke- 2, 2005.

Umu Chulsum dan Windy Novia, *Kamus Besar Bahasa Indonesia*, Surabaya: Kashiko, 2006.

Abudin Nata, *Filsafat Pendidikan Islam*, Jakarta: Logos Wacana Ilmu, 1997.

- Armai Arief, *Pengantar Ilmu dan Metodelogi Pendidikan Islam,* Jakarta: Balai Pustaka, 2002.
- Syaiful Bahri Djamarah, *Guru dan Anak Didik dalam Interaksi Edukatif*, Jakarta: Rineka Cipta, 2005.
- Tayar Yusuf, Syaiful Anwar, *Metode Pengajaran Agama dan Bahasa Arab*, Jakarta: Raja Grafindo Persada.
- Roestiyah, N.K, *Strategi Belajar Mengajar*, Jakarta: Rineka Cipta, 2005.
- Ibnu Hadjar, *Dasar-Dasar Metodologi Penelitian Kuantitatif dalam Pendidikan*, Jakarta: PT. Raja Grafindo Persada, 1996.
- Duwi Prayitno, *Paham Analisa Statistik Data dengan SPSS*, Yogyakarta: Media Kom, cetakan ke-2, 2010.
- Suharsimi Arikonto, *Prosedur Penelitian Suatu Pendekatan Praktek*, Jakarta: PT Rineka Cipta, 1993.
- Sugiyono, *Metode Penelitian Pendidikan*, Bandung: Alfabeta, 2013.
- Anas Sudijono, *Pengantar Statistik Pendidikan*, Jakarta: Rajawali Pers,2010.
- Sugiyono, *Statistika Untuk Penelitian,* Bandung, CV. Alfabeta, 2013.
- Sudjana, *Metode Penelitian*, Bandung: Tarsito, 2002.
- Riduwan, *Belajar Mudah Penelitian Untuk Guru-Karyawan dan Peneliti Pemula,* Bandung: Alfabeta, 2005.

#### **Lampiran 1. Rencana Pelaksanaan Pembelajaran Kelas Eksperimen**

### **RENCANA PELAKSANAAN PEMBELAJARAN**

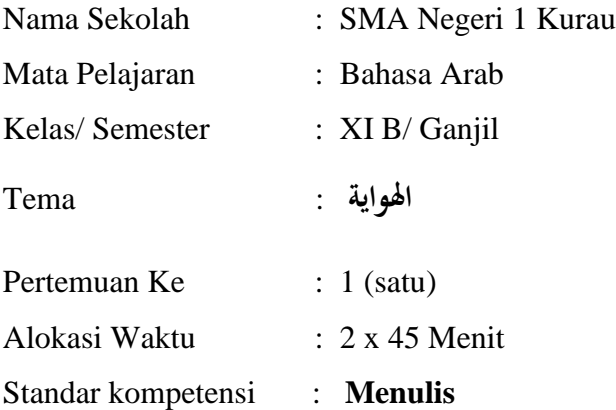

Mengungkapkan informasi secara tertulis dalam bentuk paparan atau dialog tentang hobi / kegemaran.

#### **I**. **Kompetensi Dasar :**

Menulis kata, frasa, dan kalimat dengan huruf ejaan dan tanda baca yang tepat dan benar.

#### **II. Indikator**

- 1. Menuliskan tanda baca pada kata-kata yang didektikan guru
- 2. Melengkapi wacana dengan kosakata yang tersedia

#### **III.Tujuan Pembelajaran:**

Setelah mengikuti kegiatan pembelajaran ini, siswa dapat:

- a. Menuliskan tanda bacaan pada kata yang sudah didektikan guru dengan benar
- b. Menyusun frasa/kalimat yang tersedia menjadi sebuah paragraf dengan tepat

### **IV. Materi Ajar** : ا**هلواية**

- **V. Metode Pembelajaran :** Metode Drill
- **VI. Karakter siswa yang diharapkan** : Siswa memiliki sikap Percaya Diri, Cermat, Teliti, dan Kerja sama.

#### **VII. Langkah-langkah pembelajaran** :

- a) Kegiatan Awal
	- 1. Salam
	- 2. Berdo'a
	- 3. Mengabsen siswa
	- 4. Membuka pelajaran
	- 5. Mengadakan apersepsi
- b) Kegiatan inti
	- 1. Guru bertanya terlebih dahulu apa itu اهلواية
	- 2. Guru menjelaskan tentang pembahasan idhafah
	- 3. Guru memberikan contoh kalimat yang mengandung idhafah
	- 4. Guru meminta siswa untuk menyalin kalimat atau kata yang didektikan oleh guru
	- 5. Siswa diminta menuliskan kembali ke papan tulis apa yang telah disalinnya
	- 6. Guru membagi siswa menjadi beberapa kelompok
	- 7. Tiap kelompok diminta untuk membuat contoh kalimat yang mengandung idhafah.
	- 8. Perwakilan siswa dalam setiap kelompok diminta menuliskan kalimat yang telah dibuat kelompoknya di papan tulis
	- 9. Guru mengoreksi setiap kalimat yang ditulis setiap kelompok dengan meminta tanggapan kepada siswa yang lain
- c) Kegiatan Akhir
	- 1. Guru bersama siswa menyimpulkan pelajaran
	- 2. Guru menyuruh siswa agar mengulanginya lagi dirumah yang telah dipelajari tadi tentang اهلواية.
	- 3. Guru menutup pelajaran

4. Salam

#### **VIII. Alat / Sumber belajar**

- 1. Alat
- $\triangleright$  Spidol dan papan tulis
- 2. Sumber Belajar
- $\blacktriangleright~$  Buku Pelajaran Bahasa Arab

#### **IX. Penilaian**

- 1. Prosedur test : Tes tertulis
- 2. Aspek yang dinilai : Tugas individu dan kelompok

Kurau, Agustus 2015

**Pembuat, Mahasiswi**

**Farida Ariyanti NIM. 1101230494**

#### **Lampiran 1. Rencana Pelaksanaan Pembelajaran Kelas Eksperimen**

### **RENCANA PELAKSANAAN PEMBELAJARAN**

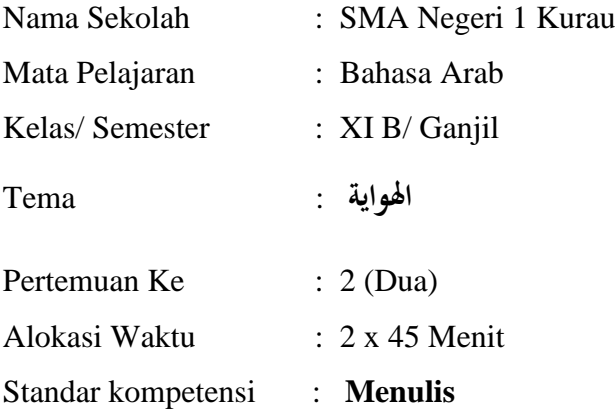

Mengungkapkan informasi secara tertulis dalam bentuk paparan atau dialog tentang hobi / kegemaran.

#### **I**. **Kompetensi Dasar :**

Menulis kata, frasa, dan kalimat dengan huruf ejaan dan tanda baca yang tepat dan benar.

#### **II. Indikator**

- 3. Menuliskan tanda baca pada kata-kata yang didektikan guru
- 4. Melengkapi wacana dengan kosakata yang tersedia

#### **III.Tujuan Pembelajaran:**

Setelah mengikuti kegiatan pembelajaran ini, siswa dapat:

- c. Menuliskan tanda bacaan pada kata yang sudah didektikan guru dengan benar
- d. Menyusun frasa/kalimat yang tersedia menjadi sebuah paragraf dengan tepat
- **X. Materi Ajar** : ا**هلواية**
- **XI. Metode Pembelajaran :** Metode Drill
- **XII. Karakter siswa yang diharapkan** : Siswa memiliki sikap Percaya Diri, Cermat, Teliti, dan Kerja sama.

#### **XIII. Langkah-langkah pembelajaran** :

- d) Kegiatan Awal
	- 1. Salam
	- 2. Berdo'a
	- 3. Mengabsen siswa
	- 4. Membuka pelajaran
	- 5. Mengadakan apersepsi
- e) Kegiatan inti
	- 10.Guru bertanya terlebih dahulu apa itu اهلواية
	- 11.Guru menjelaskan tentang pembahasan idhafah
	- 12.Guru memberikan contoh kalimat yang mengandung idhafah
	- 13.Guru meminta siswa untuk menyalin kalimat atau kata yang didektikan oleh guru
	- 14.Siswa diminta menuliskan kembali ke papan tulis apa yang telah disalinnya
	- 15.Guru membagi siswa menjadi beberapa kelompok
	- 16.Tiap kelompok diminta untuk membuat contoh kalimat yang mengandung idhafah.
	- 17.Perwakilan siswa dalam setiap kelompok diminta menuliskan kalimat yang telah dibuat kelompoknya di papan tulis
	- 18.Guru mengoreksi setiap kalimat yang ditulis setiap kelompok dengan

meminta tanggapan kepada siswa yang lain

- f) Kegiatan Akhir
	- 1. Guru bersama siswa menyimpulkan pelajaran
	- 2. Guru menyuruh siswa agar mengulanginya lagi dirumah yang telah dipelajari tadi tentang اهلواية.
	- 3. Guru menutup pelajaran

4. Salam

#### **XIV. Alat / Sumber belajar**

- 3. Alat
- $\triangleright$  Spidol dan papan tulis
- 4. Sumber Belajar
- $\blacktriangleright~$  Buku Pelajaran Bahasa Arab

#### **XV. Penilaian**

- 3. Prosedur test : Tes tertulis
- 4. Aspek yang dinilai : Tugas individu dan kelompok

Kurau, Agustus 2015

**Pembuat, Mahasiswi**

**Farida Ariyanti NIM. 1101230494**

#### **Lanjutan. Rencana Pelaksanaan Pembelajaran Kelas Eksperimen**

### **RENCANA PELAKSANAAN PEMBELAJARAN**

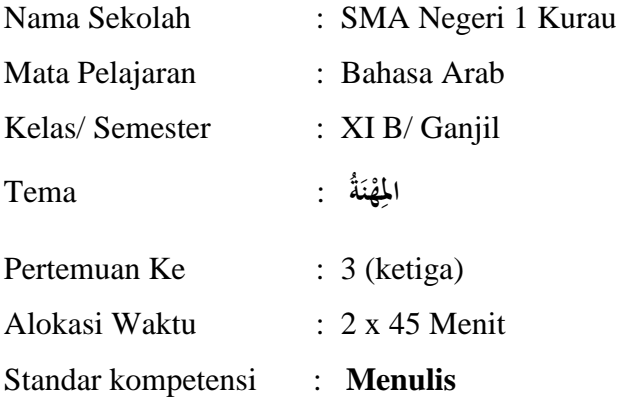

Mengungkapkan informasi secara tertulis dalam bentuk paparan atau dialog tentang profesi ( **ة ن ه .(امل َ ْ ِ**

#### **I**. **Kompetensi Dasar :**

Menulis kata, frasa, dan kalimat dengan huruf ejaan dan tanda baca yang tepat dan benar tentang **ة . ن ه امل َ ْ ِ**

#### **II. Indikator**

- 5. Menuliskan tanda baca pada kata-kata yang didektikan guru
- 6. Melengkapi wacana dengan kosakata yang tersedia

#### **III.Tujuan Pembelajaran:**

Setelah mengikuti kegiatan pembelajaran ini, siswa dapat:

- e. Menuliskan tanda bacaan pada kata yang sudah didektikan guru dengan benar
- f. Menyusun frasa/kalimat yang tersedia menjadi sebuah paragraf dengan tepat

#### **XVI. Materi Ajar** : **ة َ ن ه امل ْ ِ**

#### **XVII. Metode Pembelajaran :** Metode Drill

### **XVIII.Karakter siswa yang diharapkan** : Siswa memiliki sikap Percaya Diri, Cermat, Teliti, dan Kerja sama.

#### **XIX. Langkah-langkah pembelajaran** :

- g) Kegiatan Awal
	- 1. Salam
	- 2. Berdo'a
	- 3. Mengabsen siswa
	- 4. Membuka pelajaran
	- 5. Mengadakan apersepsi
- h) Kegiatan inti
	- 1. Guru bertanya terlebih dahulu apa itu اهلواية
	- 2. Guru menjelaskan tentang pembahasan huruf jar serta pembagiannya
	- 3. Guru memberikan contoh membuat kalimat yang ada huruf jarnya
	- 4. Guru meminta siswa untuk menyalin kalimat atau kata yang didektikan oleh guru
	- 5. Siswa diminta menuliskan kembali ke papan tulis apa yang telah disalinnya
	- 6. Guru membagi siswa menjadi 3 kelompok
	- 7. Tiap kelompok diminta untuk membuat contoh kalimat yang ada huruf jarnya
	- 8. Perwakilan siswa dalam setiap kelompok diminta menuliskan kalimat yang telah dibuat kelompoknya di papan tulis
	- 9. Guru mengoreksi setiap kalimat yang ditulis setiap kelompok dengan meminta tanggapan kepada siswa yang lain
- i) Kegiatan Akhir
	- 1. Guru bersama siswa menyimpulkan pelajaran
	- 2. Guru menyuruh siswa agar mengulanginya lagi dirumah yang telah dipelajari tadi tentang **ة ن ه . امل َ ْ ِ**
	- 3. Guru menutup pelajaran
	- 4. Salam

#### **XX. Alat / Sumber belajar**

- 5. Alat
- $\triangleright$  Spidol dan papan tulis
- 6. Sumber Belajar
- Buku Pelajaran Bahasa Arab

#### **XXI. Penilaian**

- 5. Prosedur test : Tes tertulis
- 6. Aspek yang dinilai : Tugas individu dan kelompok

Kurau, September 2015

**Pembuat,**

**Mahasiswi**

**Farida Ariyanti NIM. 1101230494**

#### **Lampiran 2. Rencana Pelaksanaan Pembelajaran Kelas Kontrol**

### **RENCANA PELAKSANAAN PEMBELAJARAN**

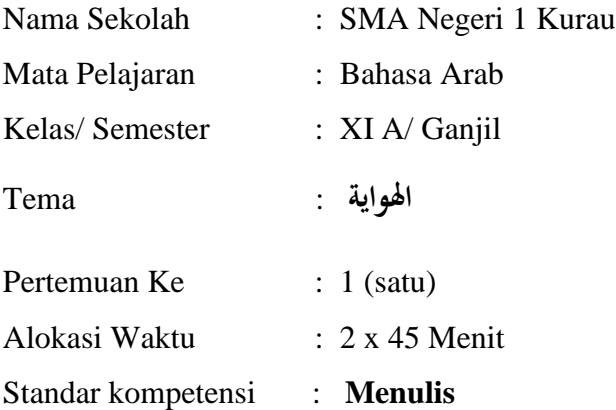

Mengungkapkan informasi secara tertulis dalam bentuk paparan atau dialog tentang hobi / kegemaran.

#### **I**. **Kompetensi Dasar :**

Menulis kata, frasa, dan kalimat dengan huruf ejaan dan tanda baca yang tepat dan benar.

#### **II. Indikator**

- 7. Menuliskan tanda baca pada kata-kata yang didektikan guru
- 8. Melengkapi wacana dengan kosakata yang tersedia

#### **III.Tujuan Pembelajaran:**

Setelah mengikuti kegiatan pembelajaran ini, siswa dapat:

- g. Menuliskan tanda bacaan pada kata yang sudah didektikan guru dengan benar
- h. Menyusun frasa/kalimat yang tersedia menjadi sebuah paragraf dengan tepat

#### **XXII. Materi Ajar** : ا**هلواية**

#### **XXIII.Metode Pembelajaran :** Qawaid tarjamah

# **XXIV. Karakter siswa yang diharapkan** : Siswa memiliki sikap Percaya Diri,

Cermat, Teliti, dan Kerja sama.

#### **XXV. Langkah-langkah pembelajaran** :

- j) Kegiatan Awal
	- 1. Salam
	- 2. Berdo'a
	- 3. Mengabsen siswa
	- 4. Membuka pelajaran
	- 5. Mengadakan apersepsi
- k) Kegiatan inti
	- 19.Guru bertanya terlebih dahulu apa itu اهلواية
	- 20.Guru menjelaskan tentang pembahasan idhafah
	- 21.Guru memberikan contoh kalimat yang mengandung idhafah
	- 22.Siswa masing-masing menyalin setiap contoh yang dituliskan guru dipapan tulis
	- 23.Guru meminta siswa untuk membuatkan contoh tentang kalimat yang mengandung idhafah
- l) Kegiatan Akhir
	- 1. Guru bersama siswa menyimpulkan pelajaran
	- 2. Guru menyuruh siswa agar mengulanginya lagi dirumah yang telah dipelajari tadi tentang اهلواية.
	- 3. Guru menutup pelajaran
	- 4. Salam

#### **XXVI. Alat / Sumber belajar**

- 7. Alat
- $\triangleright$  Spidol dan papan tulis
- 8. Sumber Belajar
- Buku Pelajaran Bahasa Arab

#### **XXVII. Penilaian**

- 7. Prosedur test : Tes tertulis
- 8. Aspek yang dinilai : Tugas individu dan kelompok

Kurau, Agustus 2015

**Pembuat,**

**Mahasiswi**

**Farida Ariyanti NIM. 1101230494**

#### **Lampiran 2. Rencana Pelaksanaan Pembelajaran Kelas Kontrol**

### **RENCANA PELAKSANAAN PEMBELAJARAN**

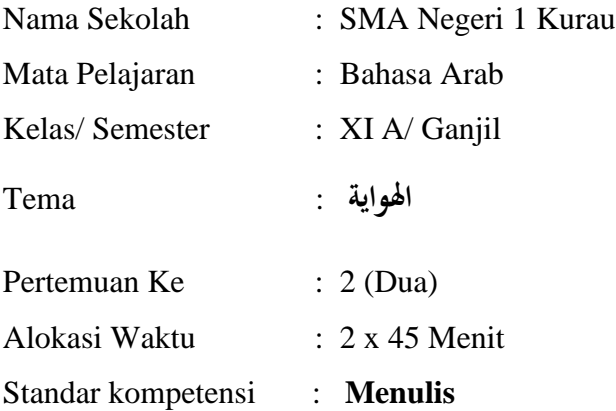

Mengungkapkan informasi secara tertulis dalam bentuk paparan atau dialog tentang hobi / kegemaran.

#### **I**. **Kompetensi Dasar :**

Menulis kata, frasa, dan kalimat dengan huruf ejaan dan tanda baca yang tepat dan benar.

#### **II. Indikator**

- 9. Menuliskan tanda baca pada kata-kata yang didektikan guru
- 10. Melengkapi wacana dengan kosakata yang tersedia

#### **III.Tujuan Pembelajaran:**

Setelah mengikuti kegiatan pembelajaran ini, siswa dapat:

- i. Menuliskan tanda bacaan pada kata yang sudah didektikan guru dengan benar
- j. Menyusun frasa/kalimat yang tersedia menjadi sebuah paragraf dengan tepat

#### **XXVIII. Materi Ajar** : ا**هلواية**

#### **XXIX. Metode Pembelajaran :** Qawaid tarjamah

**XXX. Karakter siswa yang diharapkan** : Siswa memiliki sikap Percaya Diri, Cermat, Teliti, dan Kerja sama.

#### **XXXI. Langkah-langkah pembelajaran** :

- m) Kegiatan Awal
	- 1. Salam
	- 2. Berdo'a
	- 3. Mengabsen siswa
	- 4. Membuka pelajaran
	- 5. Mengadakan apersepsi
- n) Kegiatan inti
	- 24.Guru bertanya terlebih dahulu apa itu اهلواية
	- 25.Guru menjelaskan tentang pembahasan idhafah
	- 26.Guru memberikan contoh kalimat yang mengandung idhafah
	- 27.Siswa masing-masing menyalin setiap contoh yang dituliskan guru dipapan tulis
	- 28.Guru meminta siswa untuk membuatkan contoh tentang kalimat yang mengandung idhafah
- o) Kegiatan Akhir
	- 1. Guru bersama siswa menyimpulkan pelajaran
	- 2. Guru menyuruh siswa agar mengulanginya lagi dirumah yang telah dipelajari tadi tentang اهلواية.
	- 3. Guru menutup pelajaran
	- 4. Salam

#### **XXXII. Alat / Sumber belajar**

- 9. Alat
- $\triangleright$  Spidol dan papan tulis
- 10. Sumber Belajar
- Buku Pelajaran Bahasa Arab

### **XXXIII. Penilaian**

- 9. Prosedur test : Tes tertulis
- 10. Aspek yang dinilai : Tugas individu dan kelompok

Kurau, Agustus 2015

**Pembuat,**

**Mahasiswi**

**Farida Ariyanti NIM. 1101230494**

#### **Lanjutan. Rencana Pelaksanaan Pembelajaran Kelas Kontrol**

### **RENCANA PELAKSANAAN PEMBELAJARAN**

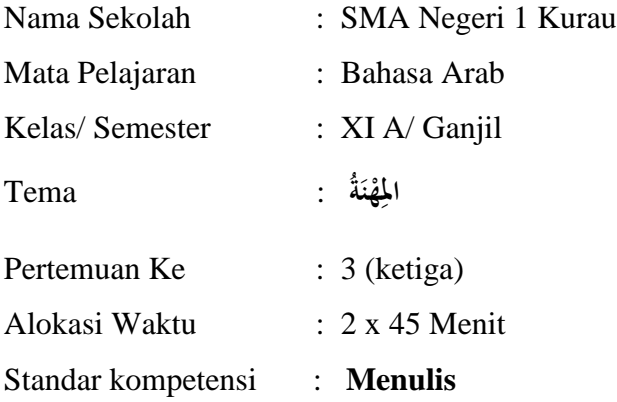

Mengungkapkan informasi secara tertulis dalam bentuk paparan atau dialog tentang profesi ( **ة ن ه .(امل َ ْ ِ**

#### **I**. **Kompetensi Dasar :**

Menulis kata, frasa, dan kalimat dengan huruf ejaan dan tanda baca yang tepat dan benar tentang **ة . ن ه امل َ ْ ِ**

#### **II. Indikator**

- 11. Menuliskan tanda baca pada kata-kata yang didektikan guru
- 12. Melengkapi wacana dengan kosakata yang tersedia

#### **III.Tujuan Pembelajaran:**

Setelah mengikuti kegiatan pembelajaran ini, siswa dapat:

- k. Menuliskan tanda bacaan pada kata yang sudah didektikan guru dengan benar
- l. Menyusun frasa/kalimat yang tersedia menjadi sebuah paragraf dengan tepat

#### **XXXIV. Materi Ajar** : **ة ن ه امل َ ْ ِ**

- **XXXV. Metode Pembelajaran :** Metode qawaid tarjamah
- **XXXVI. Karakter siswa yang diharapkan** : Siswa memiliki sikap Percaya Diri, Cermat, Teliti, dan Kerja sama.

#### **XXXVII. Langkah-langkah pembelajaran** :

- p) Kegiatan Awal
	- 1. Salam
	- 2. Berdo'a
	- 3. Mengabsen siswa
	- 4. Membuka pelajaran
	- 5. Mengadakan apersepsi
- q) Kegiatan inti
	- 10. Guru bertanya terlebih dahulu apa itu اهلواية
	- 11. Guru menjelaskan tentang pembahasan huruf jar serta pembagiannya
	- 12. Guru memberikan contoh membuat kalimat yang ada huruf jarnya
	- 13. Guru meminta siswa untuk menyalin kalimat atau kata yang didektikan oleh guru
	- 14. Siswa diminta menuliskan kembali ke papan tulis apa yang telah disalinnya
	- 15. Guru membagi siswa menjadi 3 kelompok
	- 16. Tiap kelompok diminta untuk membuat contoh kalimat yang ada huruf jarnya
	- 17. Perwakilan siswa dalam setiap kelompok diminta menuliskan kalimat yang telah dibuat kelompoknya di papan tulis
	- 18. Guru mengoreksi setiap kalimat yang ditulis setiap kelompok dengan meminta tanggapan kepada siswa yang lain
- r) Kegiatan Akhir
	- 1. Guru bersama siswa menyimpulkan pelajaran
	- 2. Guru menyuruh siswa agar mengulanginya lagi dirumah yang telah dipelajari tadi tentang **ة ن ه . امل َ ْ ِ**
	- 3. Guru menutup pelajaran
	- 4. Salam

#### **XXXVIII. Alat / Sumber belajar**

- 11. Alat
- $\triangleright$  Spidol dan papan tulis
- 12. Sumber Belajar
- Buku Pelajaran Bahasa Arab

### **XXXIX. Penilaian**

- 11. Prosedur test : Tes tertulis
- 12. Aspek yang dinilai : Tugas individu dan kelompok

Kurau, September 2015

**Pembuat,**

**Mahasiswi**

**Farida Ariyanti NIM. 1101230494**

### **Lampiran 3 Soal Pretest dan Postest**

َرت التدريب 1 : ِّ ِّب َما ل َكِّل ا ِّت ْ ِّلتَ ُكْو ا َن ْآلتِّيَّةَ ِّمَّما ُج َملا ُمِّفْيدَةا ط تَ ْحتَهُ َخ ! 1 .1 َّة و- ي ِ ْال م ت ِىل- إ - ِس - الَّ َم ة ر ْ ي ِ ب ك - ث ُ ُكت . ه ِِ ائ .2 ق ْصدِ أ - أ - ْمح ُكر - ُد َّة ِ ال - َّسل ة ع م - ُ ب ْلع ي .3 ل ع - ِب ِضل ا ِف- ف - ُكر - َّة مِ الْق - د انِ د ْ ي الْم ْ .4 ر ىل ش - ه إ - ِ ِى ْشرت ً - ِِأل اب ت ِ ْ ك - ًدا ي دِ ج - ُك ل- ُ ب ا - ْذه ِ ة ب ْكت ْمل ا .5 ب ِ – ط ال ة ِ ة ْدرس الْم – ا ِ ة ي ُكمِ ُ ُ ْحل – شة ِ ائ ع - ِ َّة ِوي َّان - ِف الث

ِّء اغ ْملَ َر التدريب 2 : اِّ فَ ال بالكلمة الصحيحة ! ْ 2 ا ْ .1 <sup>ن</sup> ب ِ ل ع ... مِ د الْق ) ُكر – َّة الْ ُكر – َّة َّة ُكر ) ُ .2 <sup>ة</sup> م ْ ي ِ ل ح أُ ْر ق ِف ت ِ ة ب ْكت م ... ) ِ ة س ْدر الْم – ة س ْدر الْم – ة س ْدر م ( .3 ُ ب ْذه ىل أ ِت إ ... ِ اان و ي ا ْحل ) ً ة ق ْ ي دِ ُ ْ ح – قة ي دِ ح – ِ ة ق ْ ي دِ ح ( ُد .4 ِ ُ شاه ْ د ي ي ز اة ار ب ُ َّ م ةِ ُكر لة ّ الس ) ِ ال – َّسل ة ال – َّسل ة ُ َّسل ة ال ( ْ ُت .5 ُر ض ز ِر ع م ... ) ة م و ُ س ُ ر – ة م و ُ الر – س ْ ِ ة م و ُ س الر ( 

ْ

ْ

ْ

 1 Susunlah kalimat dibawah ini menjadi kalimat yang benar dimulai dari yang bergaris bawah! 2 Isilah tempat kosong dengan kata yang benar !

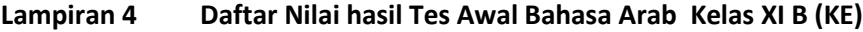

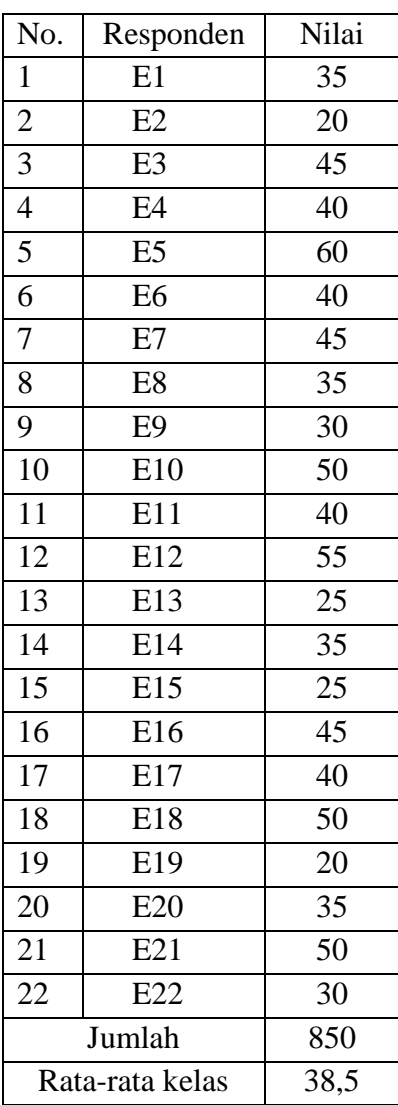

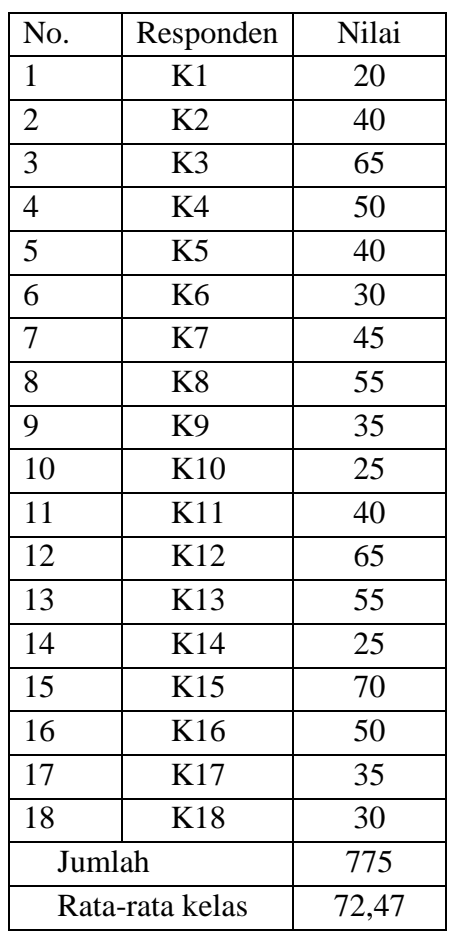

### **Lanjutan . Daftar Nilai hasil Tes Awal Bahasa Arab Kelas XI A (KK)**

| $x_i$ | $f_{\boldsymbol{i}}$ | $f_i$ . $x_i$ | $x_i - \overline{x}$ | $(x_i-\overline{x})^2$ | $\int_i (x_i - \overline{x})^2$ |
|-------|----------------------|---------------|----------------------|------------------------|---------------------------------|
| 20    | $\overline{2}$       | 40            | $-18,63$             | 346,89                 | 693,78                          |
| 25    | 2                    | 50            | $-13,63$             | 185,77                 | 371,54                          |
| 30    | $\overline{2}$       | 60            | $-8,63$              | 74,47                  | 148,94                          |
| 35    | $\overline{4}$       | 140           | $-3,63$              | 13,17                  | 52,68                           |
| 40    | $\overline{4}$       | 160           | 1,37                 | 1,87                   | 7,48                            |
| 45    | 3                    | 135           | 6,37                 | 40,57                  | 121,71                          |
| 50    | 3                    | 150           | 11,37                | 129,27                 | 387,81                          |
| 55    | 1                    | 55            | 16,37                | 267,97                 | 267,97                          |
| 60    | 1                    | 60            | 21,37                | 456,67                 | 456,67                          |
|       | 22                   | 850           |                      |                        | 2454,58                         |

**Lanjutan . Perhitungan Rata-Rata. Standar Deviasi. dan Variansi Kemampuan Tes Awal** 

**Siswa Kelas XI B (KE)**

Rata-rata 
$$
\bar{x} = \frac{\sum f_i x_i}{\sum f_i} = \frac{850}{22} = 38,63
$$

Standard  
Standard  
Standar Deviasi (S) = 
$$
\sqrt{\frac{\sum f_i (x_i - \bar{x})^2}{n-1}} = \sqrt{\frac{2454,58}{22-1}} = \sqrt{\frac{2454,58}{21}} = \sqrt{116,88} = 10,81
$$

 $\text{Varians}(S^2) = 116,85$ 

## **Lanjutan Perhitungan Uji Normalitas Kemampuan Hasail Belajar Tes Awal Kelas Eksperimen**

Langkah 1 : Menentukan skor besar (NT) dan skor kecil (NR) :

NT : 60 NR : 20

Langkah 2 : Mencari nilai rentang (R)

R = Skor terbesar – Skor terkecil  $R = 60 - 20 = 40$ 

Langkah 3 : Mencari banyak kelas (BK)

$$
BK = 1 + 3,3 \text{ Log } n
$$
  

$$
BK = 1 + 3,3 \text{ Log } 22
$$
  

$$
= 6
$$

Langkah 4 : Mencari nilai panjang kelas (i)

$$
I = \frac{R}{BK} = \frac{40}{6} = 6,66 = 7
$$

Langkah 5 : Membuat tabulasi dengan tabel penolong

Tabel Distribusi Frekuensi Hasil Tes Akhir Kelas Experiment

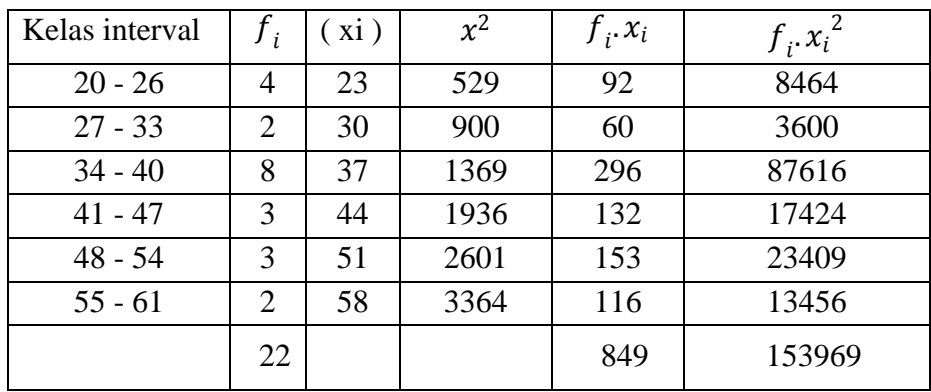

Langkah 6 : Mencari rata-rata

Rata-rata 
$$
(\bar{x}) = \frac{\sum f_i x_i}{\sum f_i} = \frac{849}{22} = 38.5
$$

Langkah 7 : Mencari standar deviasi

Standard Deviasi (S) = 
$$
S = \sqrt{\frac{n \sum f_i x_i (\sum f_i - \bar{x})^2}{n (n-1)}}
$$

$$
= \sqrt{\frac{22 (153969) - (849)^2}{22 (22 - 1)}}
$$

$$
= \sqrt{\frac{2666517}{462}}
$$

$$
= 75,97
$$

Langkah 8 : Membuat daftar frekuensi yang diharapkan dengan cara

- a. Menentukan batas kelas yaitu angka skor kiri kelas interval pertama dikurangi 0,5 dan angka skor kanan kelas interval ditambah 0,5 sehingga diperoleh : 19,5 –  $26,5 - 33,5 - 40,5 - 47,5 - 54,5 - 61,5$
- b. Mencari z skor untuk batas kelas interval dengan rumus :

$$
Z = \frac{Batas\ Kelas - x}{s}
$$
  
\n
$$
Z = \frac{19,5 - 38,5}{75,97} = -0,25
$$
  
\n
$$
Z = \frac{47,5 - 38,5}{75,97} = 0,11
$$
  
\n
$$
Z = \frac{26,5 - 38,5}{75,97} = -0,15
$$
  
\n
$$
Z = \frac{54,5 - 38,5}{75,97} = 0,21
$$
  
\n
$$
Z = \frac{33,5 - 38,5}{75,97} = -0,06
$$
  
\n
$$
Z = \frac{61,5 - 38,5}{75,97} = 0,30
$$
  
\n
$$
Z = \frac{40,5 - 38,5}{75,97} = 0,02
$$

- c. Mencari luas 0 z dari tabel kurva normal
- $-0,25$   $\longrightarrow 0,0987$
- $-0,15$   $\longrightarrow 0,0596$
- $-0,06$   $\longrightarrow 0,0239$
- $0,02 \longrightarrow 0,0080$
- $0,11 \longrightarrow 0,0438$
- $0,21 \longrightarrow 0,0832$
- $0,30 \longrightarrow 0,1179$

d. Mencari luas tiap kelas interval  $0,0987 - 0,0596 = 0,0391$  $0,0596 - 0,0239 = 0,0357$  $0,0239 - 0,0080 = 0,0159$  $0,0080 - 0,0438 = -0,0358$  $0,0438 - 0,0832 = -0,0394$  $0,0832 - 0,1179 = -0,0347$ 

e. Mencari frekuensi yang diharapkan (fe) dengan cara mengalikan luas interval dengan jumlah responden ( $n = 22$ )

 $0,0391 \times 22 = 0,8602$  $0,0357 \times 22 = 0,7854$  $0,0159$  x  $22 = 0,3498$  $-0,0358 \times 22 = -0,7876$  $-0,0394 \times 22 = -0,8668$  $-0,0347 \times 22 = -0,7634$ 

Tabel frekuensi yang diharapkan (fe) dari hasil pengamatan (fo) untuk hasil tes akhir pada siswa kelas experiment.

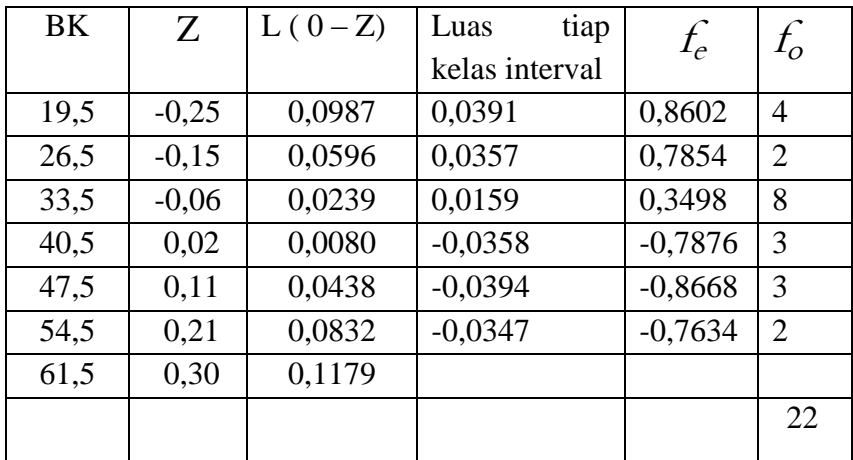

Langkah 9 : Mencari chi kuadrat  $(\chi^2)$ 

$$
({}^{2}) = \frac{(4-0.8602)^{2}}{0.8602} + \frac{(2-0.7854)^{2}}{0.7854} + \frac{(8-0.3498)^{2}}{0.3498} + \frac{(3-(-0.7876))^{2}}{-0.7876} + \frac{(3-(-0.8668))^{2}}{-0.8668} + \frac{(2-(-0.7634))^{2}}{-0.7634} =
$$

 $(2) = -3,7898 + -1,7610 + -22,520 + 3,0214 + 2,5942 + 1,8564 = -20,5988$ 

Langkah 10 Membandingkan  $X^2$ <sub>hitung</sub> dengan  $X^2$ <sub>tabel</sub>

Derajat kebebasan (dk) = banyak kelas (k) –  $1 = 6 - 1 = 5$ 

Untuk  $a = 0.05$  dan dk = 5 maka  $X^2_{\text{table}} = 11,070$ 

 $X^2$ hitung = -20,5988

Ternyata  $X^2$ <sub>hitung</sub> <  $X^2$ <sub>tabel</sub> atau -20,5988 < 11,070 maka data hasil tes kemampuan awal siswa kelas eksperimen berdistribusi normal.

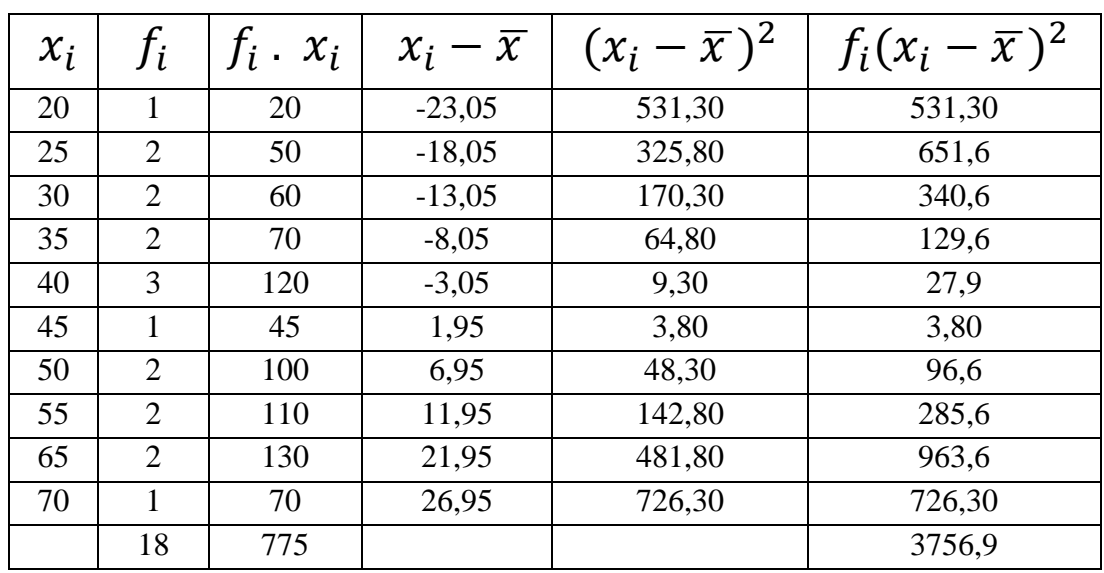

**Lanjutan . Perhitungan Rata-Rata. Standar Deviasi. dan Variansi Kemampuan Tes Awal** 

**Siswa Kelas XI A (KK)**

Rata-rata 
$$
\bar{x} = \frac{\sum f_i x_i}{\sum f_i} = \frac{775}{18} = 43,05
$$

Standard  
Standard  
Strainar Deviasi (S) = 
$$
\sqrt{\frac{\sum f_i (x_i - \bar{x})^2}{n-1}} = \sqrt{\frac{3756.9}{18-1}} = \sqrt{\frac{3756.9}{17}} = \sqrt{220.99} = 14.86
$$

Varians $(S^2) = 220,81$ 

#### **Lanjutan Perhitungan Uji Normalitas Kemampuan Hasail Belajar Tes Awal Kelas Kontrol**

Langkah 1 Menentukan skor besar (NT) dan skor kecil (NR) :

NT : 70 NR : 20

Langkah 2 Mencari nilai rentang (R)

R = Skor terbesar – Skor terkecil  $R = 70 - 20 = 50$ 

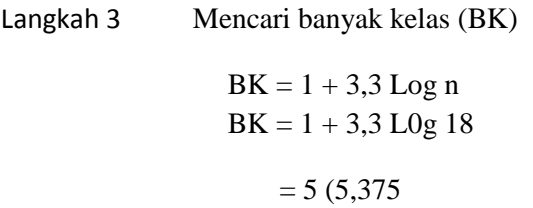

Langkah 4 Mencari nilai panjang kelas (i)

$$
I = \frac{R}{BK} = \frac{50}{5} = 10
$$

#### Langkah 5 membuat tabulasi dengan tabel penolong

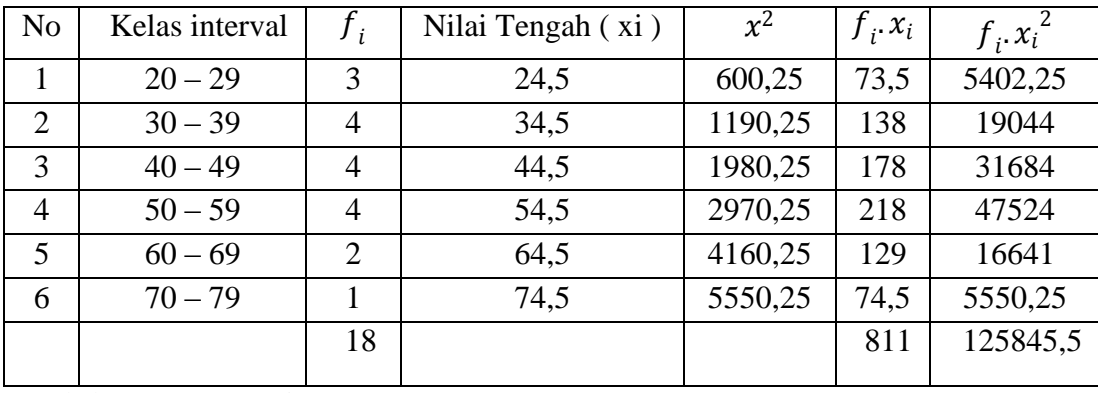

Tabel Distribusi Frekuensi Hasil Tes Kemampuan Awal Kelas Eksperimen

Langkah 6 Mencari rata-rata

Rata-rata 
$$
(\bar{x}) = \frac{\sum f_i x_i}{\sum f_i} = \frac{811}{18} = 45,05
$$

Langkah 7 Mencari standar deviasi

Standard Deviasi (S) 
$$
= \sqrt{\frac{n \sum f_i x_i (\sum f_i - \bar{x})^2}{n (n-1)}} = \sqrt{\frac{18 (125845.5) - (811)^2}{18 (18-1)}}
$$

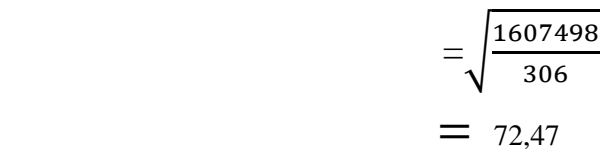

Langkah 8 membuat daftar frekuensi yang diharapkan dengan cara

- a. Menentukan batas kelas yaitu angka skor kiri kelas interval pertama dikurangi 0,5 dan angka skor kanan kelas interval ditambah 0,5 sehingga diperoleh :  $19,5 - 29,5 - 39,5 - 49,5 - 59,5 - 69,5 - 79,5$
- b. Mencari z skor untuk batas kelas interval dengan rumus :

$$
Z = \frac{Batas\ Kelas - x}{s}
$$
  
\n
$$
Z = \frac{19,5 - 45,05}{72,47} = -0,35
$$
  
\n
$$
Z = \frac{29,5 - 45,05}{72,47} = -0,21
$$
  
\n
$$
Z = \frac{69,5 - 45,05}{72,47} = 0,33
$$
  
\n
$$
Z = \frac{39,5 - 45,05}{72,47} = -0,07
$$
  
\n
$$
Z = \frac{79,5 - 45,05}{72,47} = 0,47
$$
  
\n
$$
Z = \frac{49,5 - 45,05}{72,47} = 0,06
$$

- c. Mencari luas 0 z dari tabel kurva normal
- $-0,35$   $-$  0,1368
- $-0,21 \longrightarrow 0,0832$
- $-0,07$   $\longrightarrow 0,0279$ 
	- $0,06$   $\longrightarrow$  0,0239
	- $0,19$   $\longrightarrow 0,0753$
	- $0,33 \longrightarrow 0,1293$

 $0,47 \rightarrow 0,1808$ 

- d. Mencari luas tiap kelas interval  $0,1368 - 0,0832 = 0,0536$  $0,0832 - 0,0279 = 0,0553$  $0,0279 - 0,0239 = -0,2111$  $0,0239 - 0,0753 = -0,0514$  $0,0753 - 0,1293 = -0,054$  $0,1293 - 0,1808 = -0,0515$
- e. Mencari frekuensi yang diharapkan (fe) dengan cara mengalikan luas interval dengan jumlah responden ( $n = 18$ )

 $0,0536 \times 18 = 0,9648$  $0,0553 \times 18 = 0,9954$  $-0,2111 \times 18 = -3,7998$  $-0,0514 \times 18 = -0,9252$  $-0,054$  x  $18 = -0,972$  $-0,0515 \times 18 = -0,927$ 

Tabel frekuensi yang diharapkan (fe) dari hasil pengamatan (fo) untuk hasil tes akhir pada siswa kelas experiment.

Tabel frekuensi yang diharapkan (fe) dari hasil pengamatan (fo) untuk hasil tes akhir pada siswa kelas experiment.

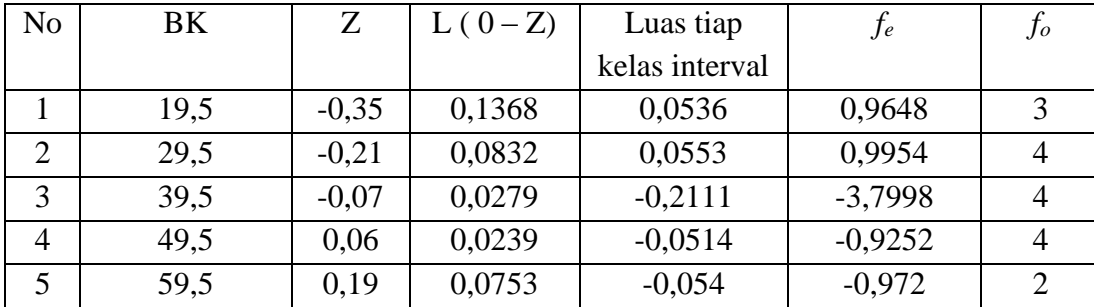

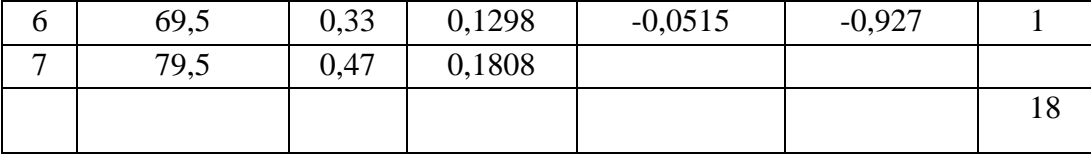

Langkah 9 mencari Chi-Kuadrat  $(X^2)$ 

$$
\left(\chi^{2}\right) = \frac{(2-0.9648)^{2}}{0.9648} + \frac{(4-0.9954)^{2}}{0.9954} + \frac{(4-(-3.7998))^{2}}{-3.7998} + \frac{(4-(-0.9252))^{2}}{-0.9252} + \frac{(2-(-0.972))^{2}}{-0.972} + \frac{(1-(-0.927))^{2}}{-0.927}
$$

 $(x^2) = -2,1446 + -3,0230 + -2,747 + 3,3981 + 1,0856 + 0,1517 = -3,2792$ 

Langkah 10 membandingkan  $X^2$ <sub>hitung</sub> dengan  $X^2$ <sub>tabel</sub>

Derajat kebebasan (dk) = banyak kelas (k) –  $1 = 5 - 1 = 4$ 

Untuk  $a = 0.05$  dan dk = 5 maka  $X^2_{\text{table}} = 9.488$ 

 $X^2_{\text{hitung}} = -3,2792$ 

Ternyata  $X^2$ <sub>hitung</sub> <  $X^2$ <sub>tabel</sub> atau -3,2792 < 9,488 maka data hasil tes kemampuan awal siswa kelas eksperimen berdistribusi normal.

#### **Lanjutan Perhitungan Uji Homogenitas Hasil Belajar Siswa**

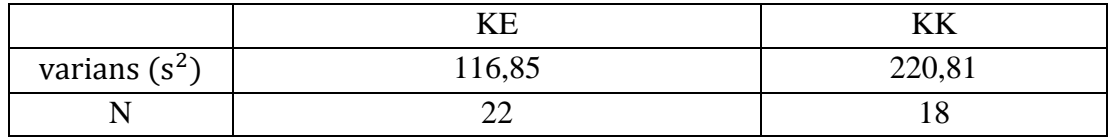

Langkah-langkah pengujian:

1. Mencari Fhitung dengan rumus

$$
F_{\text{hitung}} = \frac{\text{varians terbesar}}{\text{varians terkecil}} = \frac{220,81}{116,85} = 1,889
$$

2. Menentukan nilai  $F_{\text{table}}$ 

Derajat kebebasan (dk) pembilang =  $n-1 = 22 - 1 = 21$ Derajat kebebasan (dk) penyebut =  $n - 1 = 18 - 1 = 17$ Dengan taraf siknifikan ( $a$ ) = 0,05 diperoleh  $F_{\text{table}}$  = 2,23 (interpolasi linier)

3. Kesimpulan

Karena Fhitung < Ftabel maka disimpulkan bahwa kedua data homogen.

#### **Lanjutan Perhitungan Uji Hasil Belajar Siswa**

- Ha : Terdapat perbedaan yang siknifikan antara kemampuan awal siswa dikelas eksperimen dengan kemampuan awal siswa dikelas kontrol.
	- 1. Menentukan nilai  $t_{\text{table}}$

 $n_1 = 22$   $n_2 = 18$   $dk = n_1 + n_2 - 2 = 22 + 18 - 2 = 38$ dengan taraf signifikasi  $(a) = 0.05$  diperoleh t<sub>tabel</sub> = 2.02 (interpolasi linier)

#### **interpolasi linier**

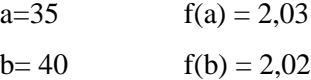

$$
f(x) = \frac{x-a}{b-a} f(b) - \frac{x-b}{b-a} f(a)
$$
  

$$
f(x) = \frac{38-35}{40-35} (2,02) - \frac{38-40}{40-35} (2,03)
$$
  

$$
= 1,212 + 0,812 = 0,4
$$

2. Nilai thitung

$$
t = \frac{\overline{x_1} - \overline{x_2}}{\sqrt{\frac{(n_1 - 1)s_1^2 + (n_2 - 1)s_2^2}{n_1 + n_2 - 2} \left(\frac{1}{n_1} + \frac{1}{n_2}\right)}}
$$
  
\n
$$
t = \frac{220,81 - 116,85 = 103,96}{\sqrt{\frac{17(220,81) + 21(116,85)}{38} \left(\frac{1}{22} + \frac{1}{18}\right)}}
$$
  
\n
$$
= \sqrt{\frac{3753,77 + 2453,85}{38}} = 163,35
$$
  
\n
$$
= \sqrt{16,50}
$$
  
\n
$$
t = \frac{103,96}{100} = 25,60
$$

$$
4{,}06
$$

#### 3. Kesimpulan

Karena thitung lebih besar dari ttabel maka H<sup>a</sup> diterima sehingga dapat disimpulkan bahwa terdapat perbedaan yang segnifikan antara kemampuan awal siswa dikelas eksperimen dengan kemampuan awal siswa dikelas kontrol.

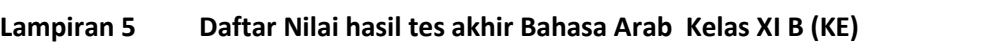

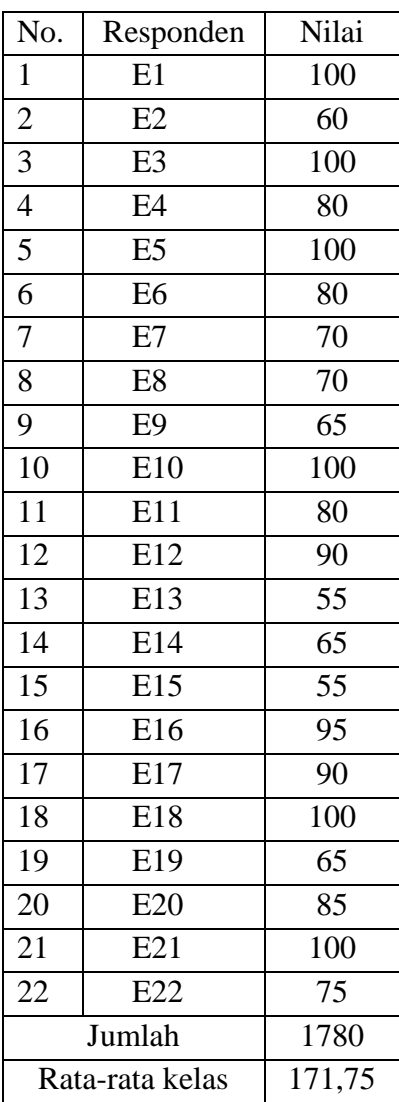

**Lanjutan . Daftar Nilai hasil tes akhir Bahasa Arab Kelas XI A (KK)**

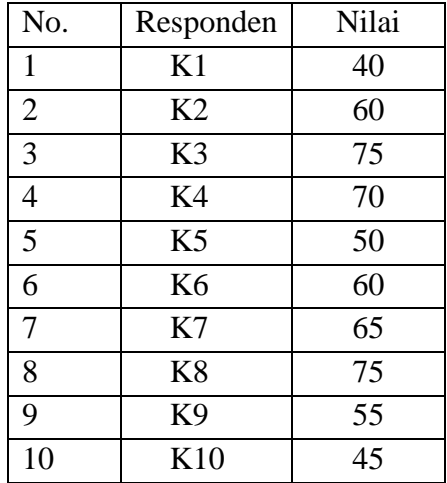

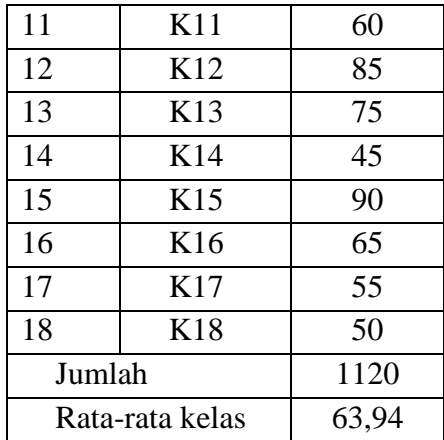

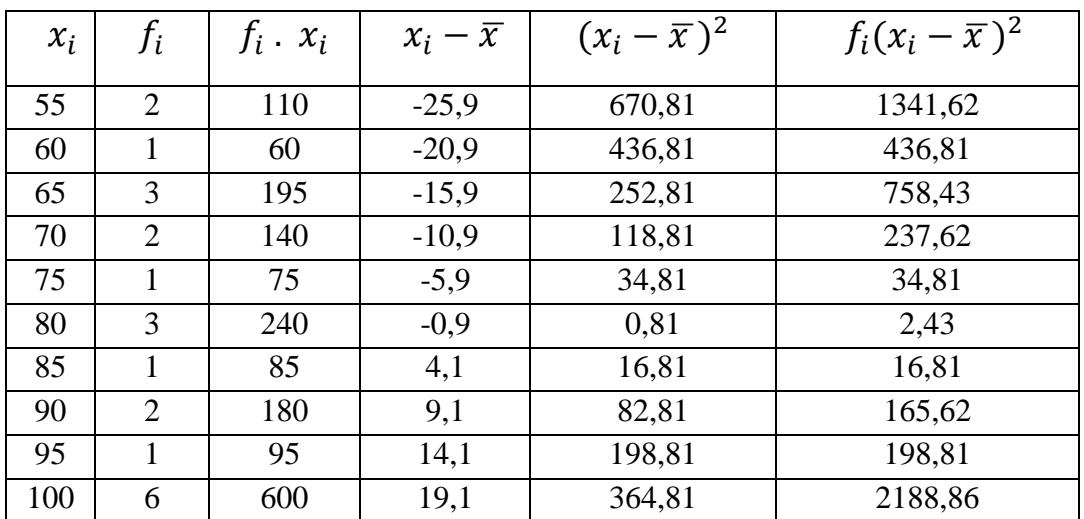

**Lanjutan . Perhitungan Rata-Rata. Standar Deviasi. dan Variansi Tes Akhir Siswa Kelas XI B (KE)**

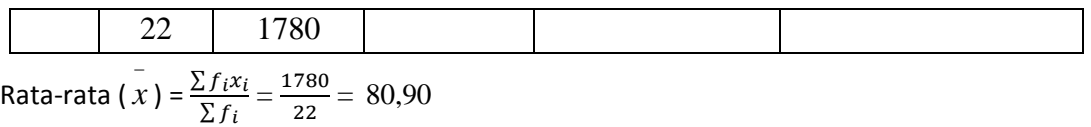

Standard Deviasi (S) = 
$$
\sqrt{\frac{\sum f_i (x_i - \bar{x})^2}{n-1}} = \sqrt{\frac{5381,82}{22-1}} = \sqrt{\frac{5381,82}{21}} = \sqrt{256,277} = 16,00
$$

Varians  $(S^2) = 256$ 

**Lanjutan Perhitungan Uji Normalitas Hasil Belajar (Tes Akhir) Kelas Eksperimen**

Langkah 1 Menentukan skor besar (NT) dan skor kecil (NR) :

NT : 100 NR : 55

Langkah 2 Mencari nilai rentang (R)

R = Skor terbesar – Skor terkecil  $R = 100 - 55 = 45$ 

Langkah 3 Mencari banyak kelas (BK)

 $BK = 1 + 3,3$  Log n  $BK = 1 + 3,3 \text{ L0g } 22$  $= 6 (5,762)$ 

Langkah 4 Mencari nilai panjang kelas (i)

$$
I=\frac{R}{BK}=\frac{45}{6}=8
$$

Langkah 5 Membuat tabulasi dengan tabel penolong

Tabel Distribusi Frekuensi Hasil Tes Akhir Kelas Eksperimen

| N <sub>o</sub> | Kelas interval | $\mathcal{F}_i$ | (xi) | $x^2$   | $f_i x_i$ | $f_i x_i^2$ |
|----------------|----------------|-----------------|------|---------|-----------|-------------|
|                | $55 - 62$      | 3               | 58,5 | 3422,25 | 175,5     | 30800,25    |
| 2              | $63 - 70$      | 5               | 66,5 | 4422,25 | 332,5     | 110556,25   |
| 3              | $71 - 78$      |                 | 74,5 | 5550,25 | 74,5      | 5550,25     |
| $\overline{4}$ | $79 - 86$      | $\overline{4}$  | 82,5 | 6806,25 | 330       | 108900      |
| 5              | $87 - 94$      | 2               | 90,5 | 8190,25 | 181       | 32761       |
| 6              | $95 - 102$     | 7               | 98,5 | 9702,25 | 689,5     | 475410,25   |
|                |                | 22              |      |         | 1783      | 763978      |

Langkah 6 Mencari rata-rata

Rata-rata 
$$
(\bar{x}) = \frac{\sum f_i x_i}{\sum f_i} = \frac{1783}{22} = 81,04
$$

Langkah 7 mencari standar deviasi

Standard Deviasi (S) = 
$$
\sqrt{\frac{n \sum f_i x_i (\sum f_i - \bar{x})^2}{n (n-1)}}
$$

$$
\sqrt{\frac{22 (763978) - (1783)^2}{22 (22-1)}}
$$

$$
= \sqrt{\frac{13628427}{462}} = 171,75
$$

Langkah 8 membuat daftar frekuensi yang diharapkan dengan cara

- 1) Menentukan batas kelas yaitu angka skor kiri kelas interval pertama dikurangi 0,5 dan angka skor kanan kelas interval ditambah 0,5 sehingga diperoleh : 54,5 - $62,5 - 70,5 - 78,5 - 86,5 - 94,5 - 101,5$
- 2) Mencari Z-Skor untuk batas kelas interval dengan rumus:

$$
Z = \frac{Batas\; Kelas - x}{s}
$$
  
\n
$$
Z = \frac{54,5 - 81,04}{171,75} = -0,15
$$
  
\n
$$
Z = \frac{62,5 - 81,04}{171,75} = -0,10
$$
  
\n
$$
Z = \frac{70,5 - 81,04}{171,75} = -0,00
$$
  
\n
$$
Z = \frac{70,5 - 81,04}{171,75} = -0,06
$$
  
\n
$$
Z = \frac{101,5 - 81,04}{171,75} = 0,11
$$
  
\n
$$
Z = \frac{78,5 - 81,04}{171,75} = -0,01
$$

- 3) Mencari luas 0 Z dari tabel kurva normal
	- $-0,15$   $\longrightarrow 0,0596$  $-0,10$   $\longrightarrow 0,0398$

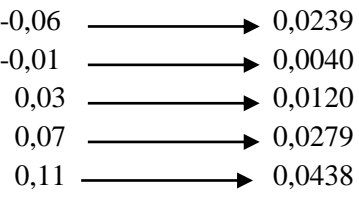

4) Mencari luas tiap kelas interval

 $0,0596 - 0,0398 = 0,0198$  $0,0398 - 0,0239 = 0,0159$  $0,0239 - 0,0040 = 0,0199$  $0,0040 - 0,0120 = -0,008$  $0,0120 - 0,0279 = -0,0159$  $0,0279 - 0,0438 = -0,0159$ 

5) Mencari frekuensi yang diharapkan (fe) dengan cara mengalihkan luas interval dengan jumlah responden (n=22)

 $0,0198 \times 22 = 0,4356$  $0,0159 \times 22 = 0,3498$  $0,0199 \times 22 = 0,4378$  $-0,008 \times 22 = -0,176$  $-0,0159 \times 22 = -0,3498$  $-0,0159 \times 22 = -0,3498$ 

Tabel frekuensi yang diharapkan (fe) dari hasil pengamatan (fo) untuk hasil tes akhir pada siswa kelas eksperimen.

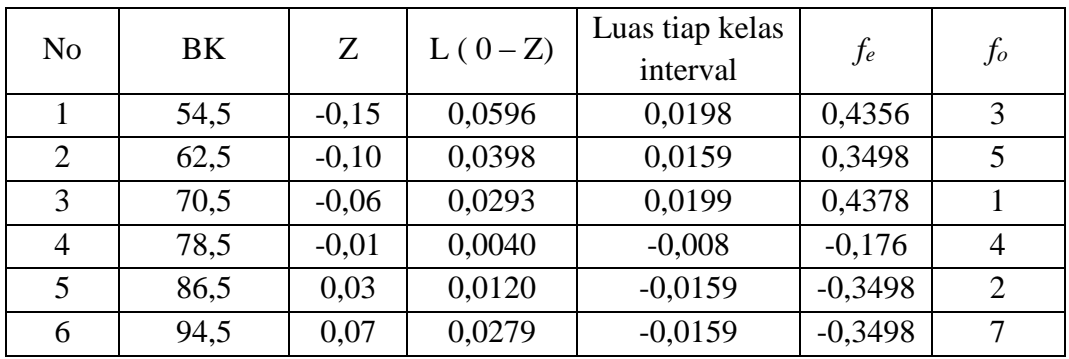

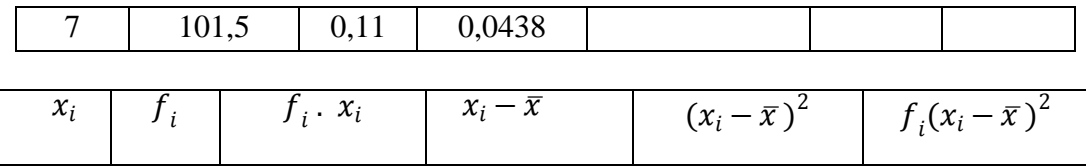

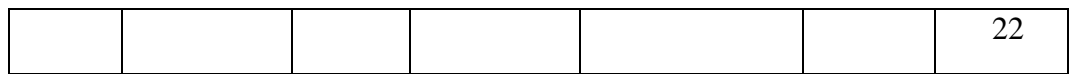

Langkah 9 mencari Chi-Kuadrat  $(X^2)$ 

$$
X^2 = \sum_{i=1}^n \frac{(f_o f_e)^2}{f_e}
$$

 $X^{2}=(2) = \frac{(3-0.4356)^2}{0.4356}$  $\frac{(5-0.3498)^2}{0.4356} + \frac{(5-0.3498)^2}{0.3498}$  $\frac{(10,3498)^2}{0,3498} + \frac{(10,4378)^2}{0,4378}$  $\frac{(10,4378)^2}{0,4378} + \frac{(4-(-0,176))^2}{-0,176}$ −0,176  $+\frac{(2-(-0.3498))^2}{0.3498}$  $\frac{(-0.3498)^2}{-0.3498} + \frac{(7 - (-0.3498))^2}{-0.3498}$  $\frac{-0,3498}{}$  =

 $X^2 = 6,451 + 13,944 + 1,846 + 22,551 + 5,367 + 19,661 = -25,338$ 

Langkah 10 membandingkan  $X^2$ <sub>hitung</sub> dengan  $X^2$ <sub>tabel</sub>

Derajat kebebasan (dk) = banyak kelas (k) – 1 =  $8 - 1 = 7$ 

Untuk *a* = 0,05 dan dk = 5 maka  $X^2_{\text{table}}$  = 14,067

 $X^2$ <sub>hitung</sub> = -25,338

Ternyata  $X^2_{\text{hitung}} < X^2_{\text{table}}$  atau -25,338 < 14,067 maka data hasil tes akhir siswa kelas eksperimen berdisribusi normal.

#### **Lajutan . Perhitungan Rata-Rata. Standar Deviasi. dan Variansi tes Akhir Siswa Kelas XI B (KK)**

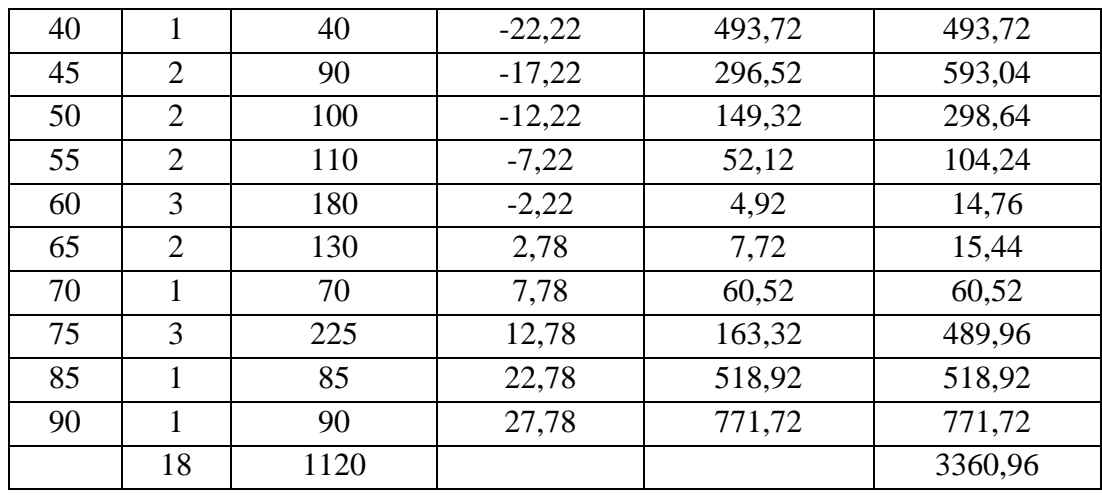

Rata-rata (  $\sum_{i=1}^{n}$  =  $\frac{\sum f_i x_i}{\sum f_i}$  =  $\frac{1120}{18}$  $\frac{120}{18}$  = 62,22

Standard deviation of the x-axis, where 
$$
x = \sqrt{\frac{\sum f_i (x_i - \bar{x})^2}{n-1}} = \sqrt{\frac{3360.96}{18-1}} = \sqrt{\frac{3360.96}{17}} = \sqrt{197.70} = 14.06
$$

Varians $(S^2) = 197,68$ 

#### **Lanjutan Perhitungan Uji Normalitas Hasil Belajar (Tes Akhir) Kelas Kontrol**

Langkah 1 Menentukan skor besar (NT) dan skor kecil (NR) :

NT : 90 NR : 40

Langkah 2 Mencari nilai rentang (R) R = Skor terbesar – skor terkecil

 $R = 90 - 40 = 50$ 

Langkah 3 Mencari banyak kelas (BK)  $BK = 1 + 3,3$  Log n  $BK = 1 + 3,3$  Log 18  $= 5 (5,375)$ 

Langkah 4 Mencari nilai panjang kelas (i)

$$
i = \frac{R}{BK} = \frac{50}{5} = 10
$$

Langkah 5 Membuat tabulasi dengan tabel penolong

Tabel Distribusi Frekuensi Hasil Tes Akhir Kelas Eksperimen

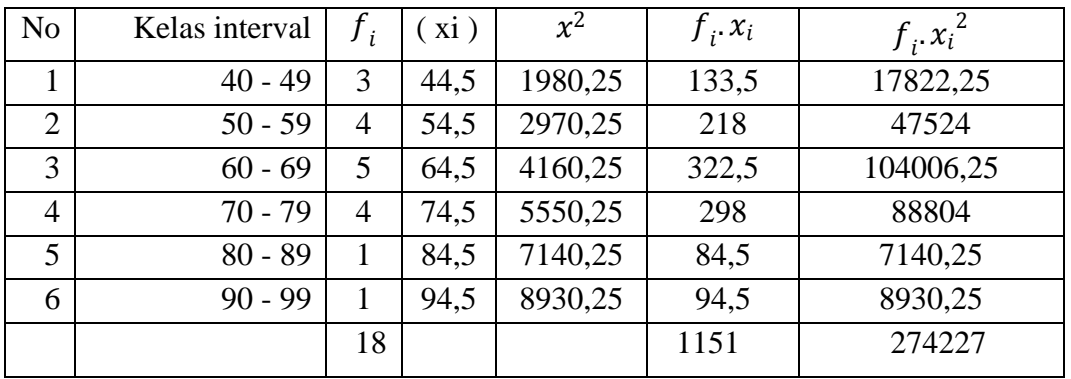

Langkah 6 Mencari rata-rata

Rata-rata 
$$
(\bar{x}) = \frac{\sum f_i x_i}{\sum f_i} = \frac{1151}{18} = 63,94
$$

Langkah 7 Mencari standar deviasi

Standar Deviasi (S) =  $\int_0^1 \frac{\sum f_i x_i (\sum f_i - \bar{x})^2}{\bar{x} (\bar{x} + \bar{x})^2}$  $n(n-1)$ 

$$
\sqrt{\frac{18 (274227) - (1151)^2}{18 (18-1)}}
$$

$$
=\sqrt{\frac{3611285}{306}} = 108,63
$$

Langkah 8 membuat daftar frekuensi yang diharapkan dengan cara

- 1) Menentukan batas kelas yaitu angka skor kiri kelas interval pertama dikurangi 0,5 dan angka skor kanan kelas interval ditambah 0,5 sehingga diperoleh : 39,5 –  $49,5 - 59,5 - 69,5 - 79,5 - 89,5 - 99,5$
- 2) Mencari Z-Skor untuk batas kelas interval dengan rumus:

$$
Z = \frac{Batas\; Kelas - x}{s}
$$

$$
Z = \frac{39,5 - 63,94}{108,63} = -0,22
$$
  
\n
$$
Z = \frac{79,5 - 63,94}{108,63} = 0,14
$$
  
\n
$$
Z = \frac{49,5 - 63,94}{108,63} = -0,13
$$
  
\n
$$
Z = \frac{89,5 - 63,94}{108,63} = 0,23
$$
  
\n
$$
Z = \frac{59,5 - 63,94}{108,63} = -0,04
$$
  
\n
$$
Z = \frac{99,5 - 63,94}{108,63} = 0,32
$$
  
\n
$$
Z = \frac{69,5 - 63,94}{108,63} = 0,05
$$

3) Mencari luas 0 – Z dari tabel kurva normal

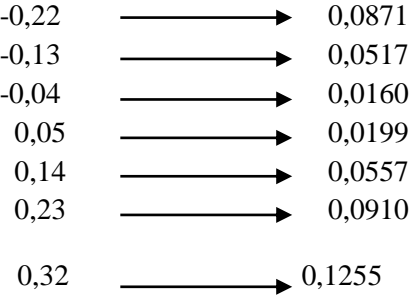

4) Mencari luas tiap kelas interval

 $0,0871 - 0,0517 = 0,0354$  $0,0517 - 0,0160 = 0,0357$  $0,0160 - 0,0199 = -0,0039$  $0,0199 - 0,0557 = -0,0358$  $0,0557 - 0,0910 = -0,0353$  $0,0910 - 0,1255 = -0,0345$ 

5) Mencari frekuensi yang diharapkan (f<sub>e</sub>) dengan cara mengalihkan luas interval dengan jumlah responden (n=18)

 $0,0354 \times 18 = 0,6372$  $0,0357 \times 18 = 0,6426$  $-0,0039 \times 18 = -0,0702$  $-0,0358 \times 18 = -0,6444$  $-0,0353 \times 18 = -0,6354$ 

#### $-0,0345 \times 18 = -0,6372$

Tabel frekuensi yang diharapkan  $(f_e)$  dari hasil pengamatan  $(f_o)$  untuk hasil tes akhir pada siswa kelas eksperimen.

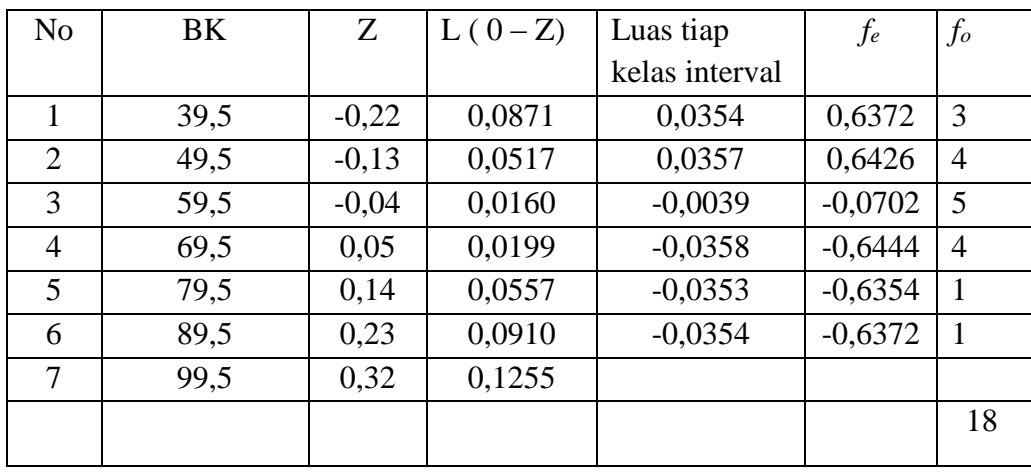

Langkah 9 mencari Chi-Kuadrat  $(X^2)$ 

$$
X^2 = \sum_{i=1}^n \frac{(f_o f_e)^2}{f_e}
$$

 $X^2 = \frac{(3 - 0.6372)}{0.6373}$  $\frac{-\,0.6372}{0.6372} + \frac{(4 - 0.6426)^2}{0.6426}$  $\frac{(5-(-0.0702))^2}{0.6426} + \frac{(5-(-0.0702))^2}{-0.0702}$  $\frac{-0,0702j}{-0,0702}$  +

$$
+\frac{(4-(-0.6444))^{2}}{-0.6444}+\frac{(1-(-0.6354))^{2}}{-0.6354}+\frac{(1-(-0.6372))^{2}}{-0.6372}
$$

 $X^2 = 3,762 + 5,582 + -71,154 + -5,562 + -0,9384 + -0,9321 = -69,242$ 

Langkah 10 Membandingkan  $X^2$ <sub>hitung</sub> dengan  $X^2$ <sub>tabel</sub>

Derajat kebebasan (dk) = banyak kelas (k) –  $1 = 5 - 1 = 4$ Untuk  $a = 0.05$  dan dk = 5 maka  $X^2_{\text{table}} = 9.488$  $X^2_{\text{hitung}} = -69,242$ 

Ternyata  $X^2_{\text{hitung}} < X^2_{\text{table}}$  atau -14,0411 < 9,488 maka data hasil tes akhir siswa kelas eksperimen berdistribusi normal.

#### **Lanjutan Perhitungan Uji Homogenitas Hasil Belajar Siswa**

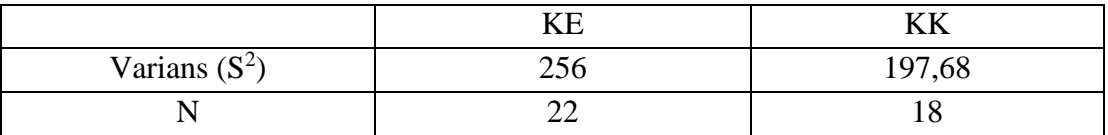

Langkah-langkah pengujian:

4. Mencari Fhitung dengan rumus

$$
F_{\text{hitung}} = \frac{\text{varians terbesar}}{\text{varians terkecil}} = \frac{256}{197,68} = 1,52
$$

5. Menentukan nilai  $F_{\text{table}}$ 

Derajat kebebasan (dk) pembilang  $= n-1 = 22 - 1 = 21$ 

Derajat kebebasan (dk) penyebut =  $n - 1 = 18 - 1 = 17$ 

Dengan taraf siknifikan ( $a$ ) = 0,05 diperoleh  $F_{\text{table}}$  = 2,23 (interpolasi linier)

6. Kesimpulan

Karena  $F_{\text{hitung}} \leq F_{\text{table}}$  maka disimpulkan bahwa kedua data homogen.

#### **Lanjutan Perhitungan Uji Hasil Belajar Siswa**

- $H<sub>a</sub>$ : Terdapat perbedaan yang signifikan antara hasil tes siswa yang menggunakan metode ma'rifiyah dengan hasil tes siswa yang menggunakan metode qawaid wa tarjamah dikelas Xa dan Xc MAN 2 Model Banjarmasin.
	- 4. Menentukan nilai  $t_{\text{table}}$

$$
n_1 = 22 \qquad n_2 = 18 \qquad dk = n_1 + n_2 - 2 = 22 + 18 - 2 = 38
$$

dengan taraf signifikasi  $(a) = 0.05$  diperoleh t<sub>tabel</sub> = 2,02 (interpolasi linier)

#### **interpolasi linier**

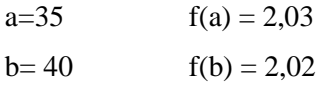

$$
f(x) = \frac{x-a}{b-a} f(b) - \frac{x-b}{b-a} f(a)
$$
  

$$
f(x) = \frac{38-35}{40-35} (2,02) - \frac{38-40}{40-35} (2,03)
$$
  

$$
= 1,212 + 0,812 = 0,4
$$

5. Nilai thitung

$$
t = \frac{\frac{1}{x_1} - \frac{1}{x_2}}{\sqrt{\frac{(n_1 - 1)s_1^2 + (n_2 - 1)s_2^2}{n_1 + n_2 - 2} \left(\frac{1}{n_1} + \frac{1}{n_2}\right)}}
$$
  

$$
t = \frac{80,90 - 62,22}{\sqrt{\frac{17(197,68) + 21(256)}{38} \left(\frac{1}{22} + \frac{1}{18}\right)} = 10/99}
$$
  

$$
= \frac{18,68}{1,53} = 12,20
$$

#### 6. Kesimpulan

Karena thitung lebih besar dari ttabel maka H<sup>a</sup> diterima sehingga dapat disimpulkan bahwa terdapat perbedaan yang segnifikan antara kemampuan akhir siswa dikelas eksperimen dengan kemampuan akhir siswa dikelas kontrol.

#### **lampiran 6**

#### **Pedoman Wawancara, Observasi dan Dokumentasi**

#### **A. Untuk Kepala Sekolah**

- 1. Bagaimana sejarah singkat berdirinya SMA Negeri 1 Kurau ?
- 2. Sejak kapan Bapak menjabat sebagai kepala sekolah SMA Negeri 1 Kurau ?

#### **B. Untuk Guru Bahasa Arab**

- 1. Apa latar belakang pendidikan bapak ?
- 2. Metode apa yang biasa bapak gunakan dalam mengajar Bahasa Arab ?
- 3. Bagaimana hasil belajar siswa?

#### **C. Untuk Tata Usaha**

- 1. Bagaimana struktur organisasi/kepengurusan di SMA Negeri 1 Kurau ?
- 2. Berapa jumlah tenaga pengajar, staf tata usaha dan karyawan lain serta pendidikan terakhirnya di SMA Negeri 1 Kurau tahun pelajaran 2015/2016?
- 3. Berapa jumlah siswa masing-masing kelas di SMA Negeri 1 Kurau tahun ajar 2015/2016?
- 4. Bagaimana keadaan sarana dan prasarana di SMA Negeri 1 Kurau ?
- 5. Jadwal pelajaran

#### **Lampiran 7 Tabel Nilai-nilai Dalam Distribusi T**

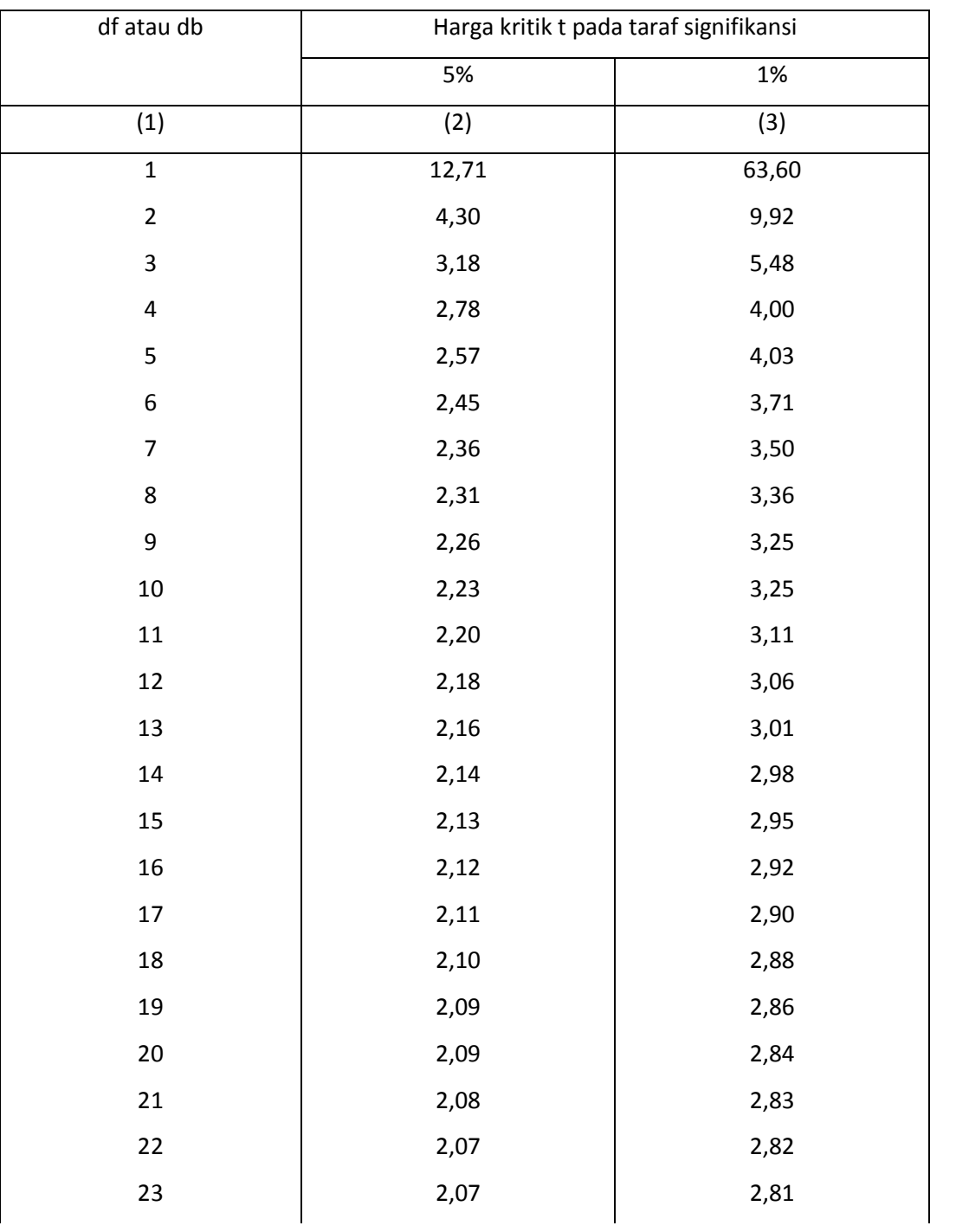

Tabel Nilai "t" Untuk Berbagai df (db)

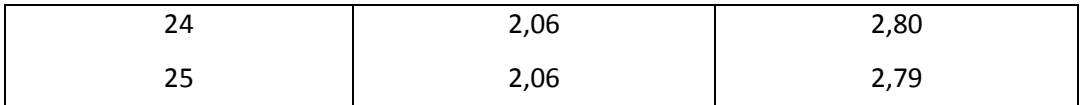

## **Lampiran 7 (lanjutan)**

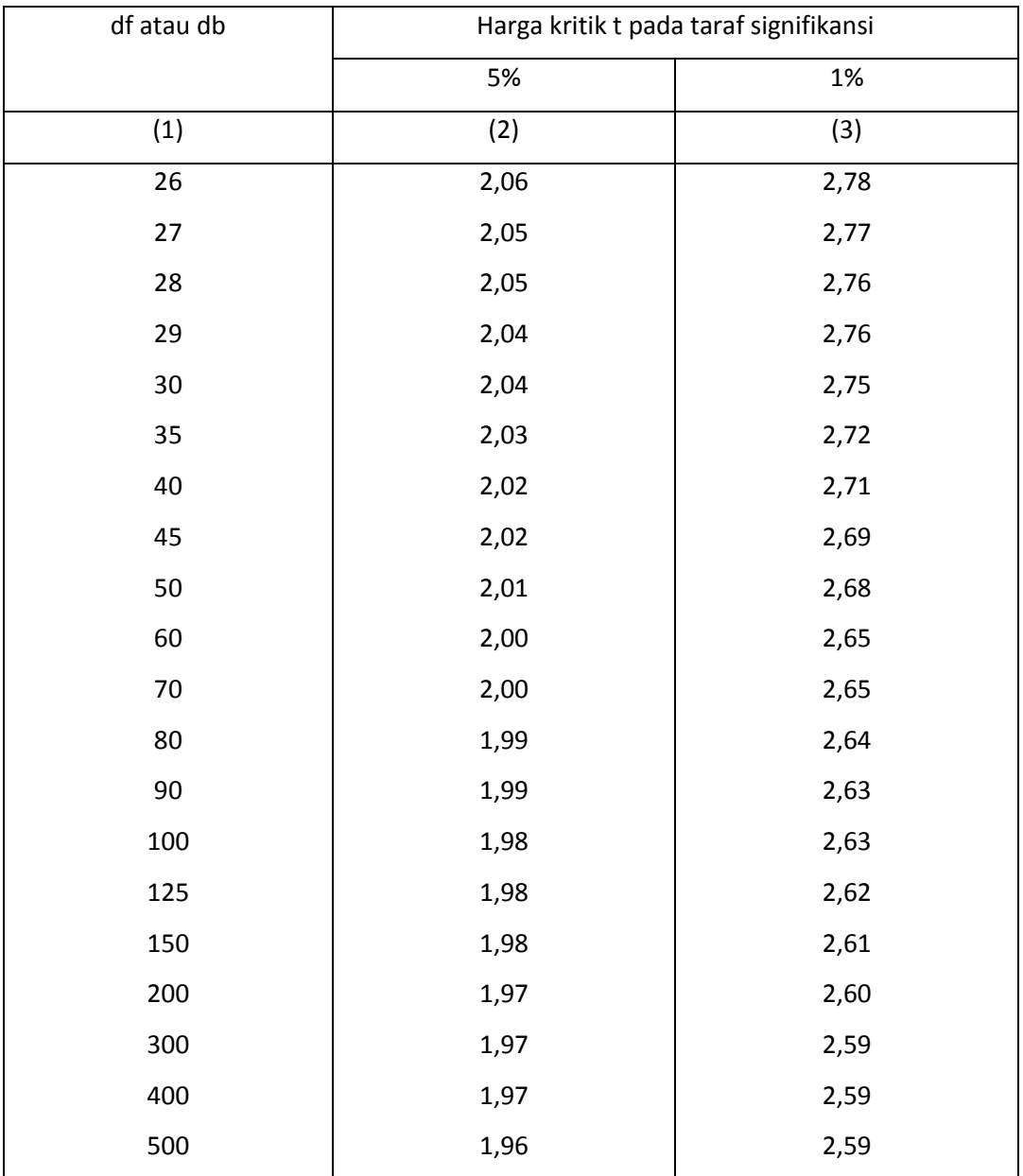

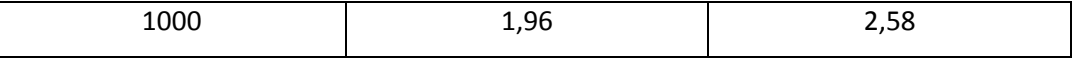

### **Lampiran 8 Tabel Luas di Bawah Lengkungan Kurva Normal Dari Nol S/D Z**

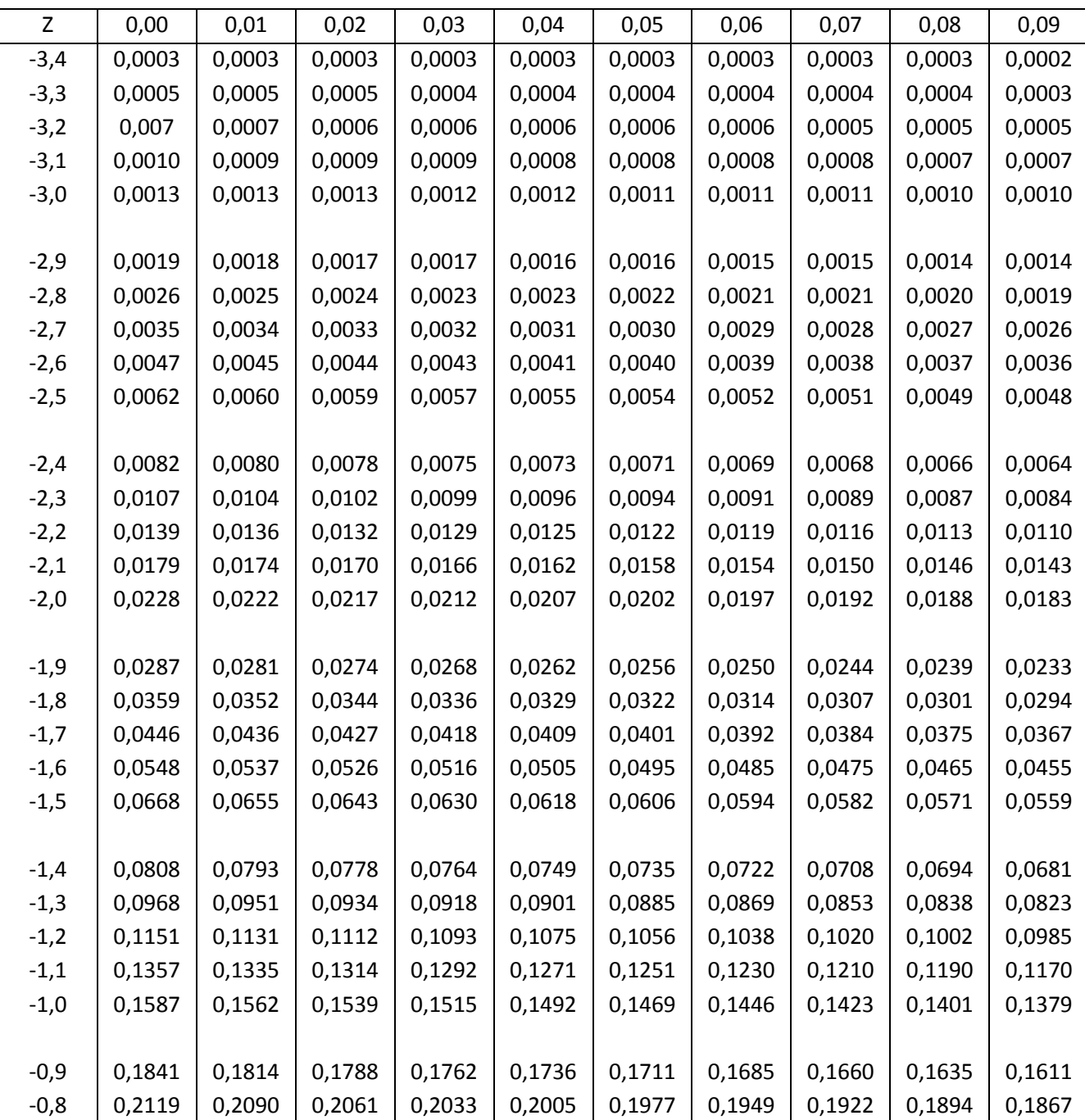

Wilayah Luas di Bawah Kurva Normal

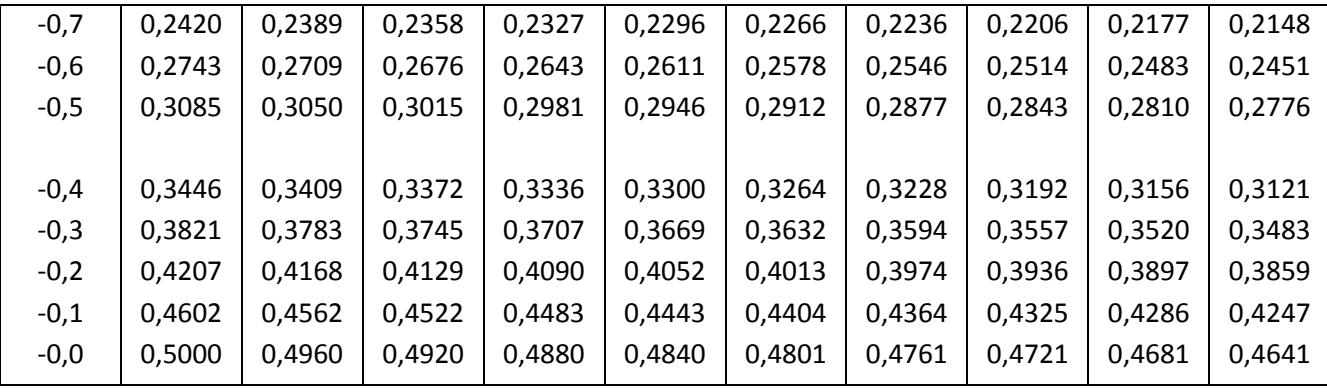

**Lampiran 8 (lanjutan)**

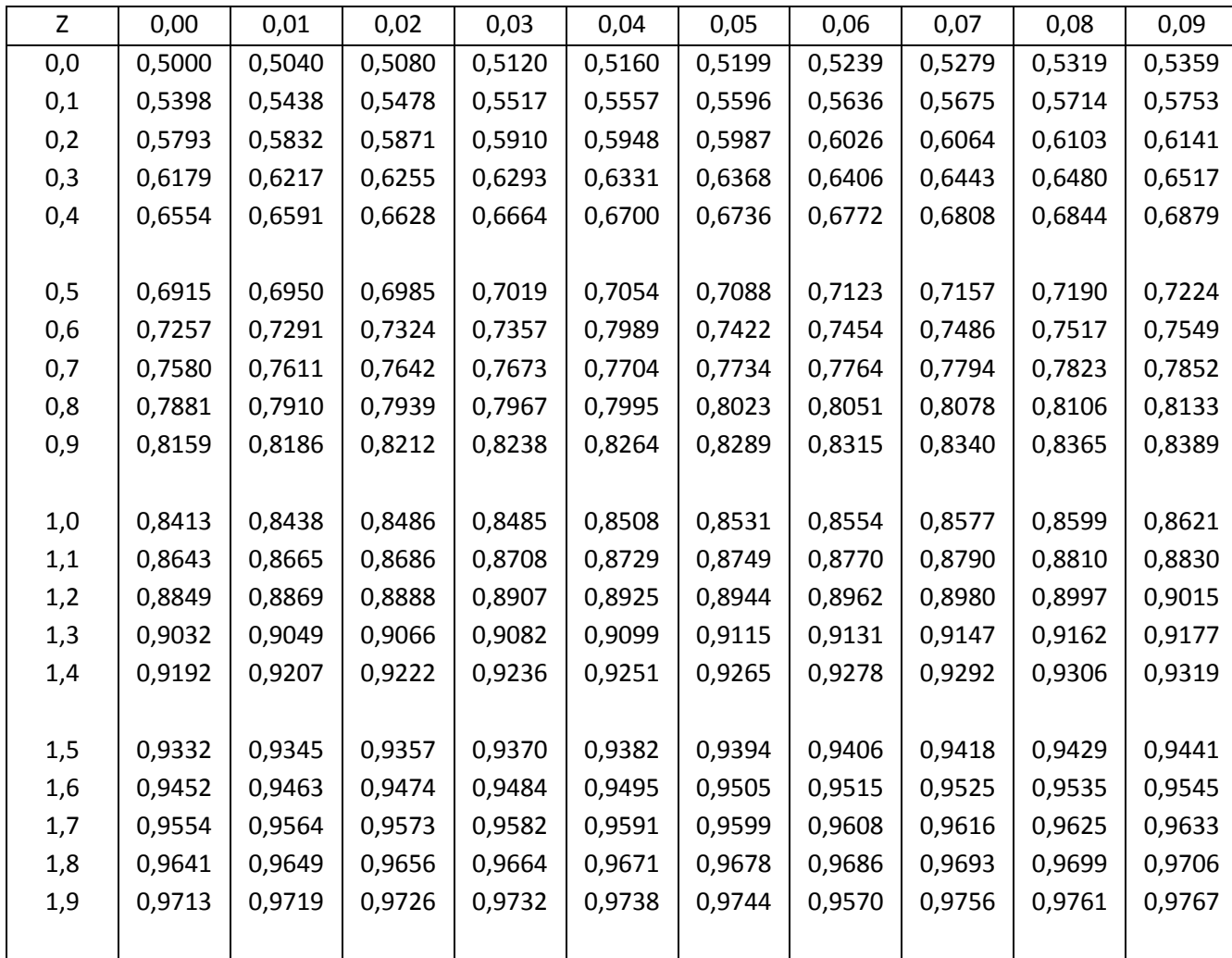

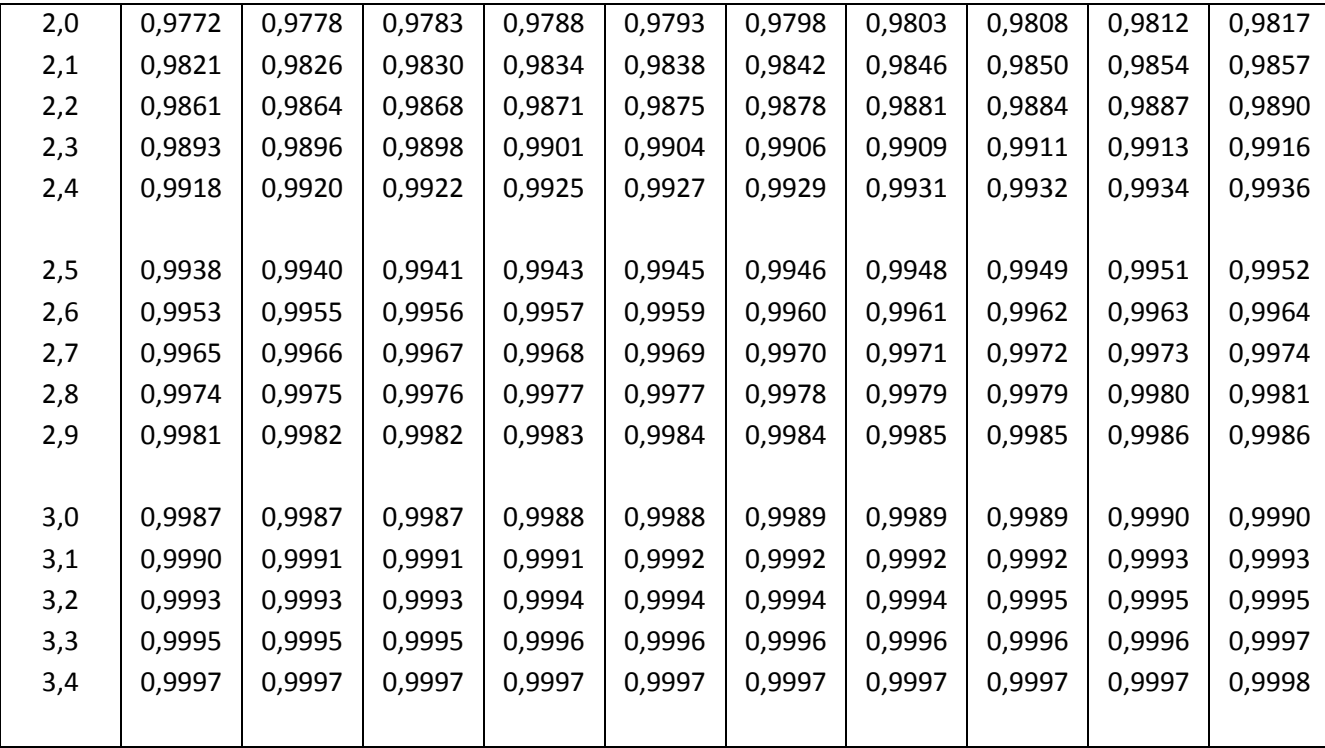

#### **Lampiran 10 tabel nilai– nilai Chi Kuadrat**

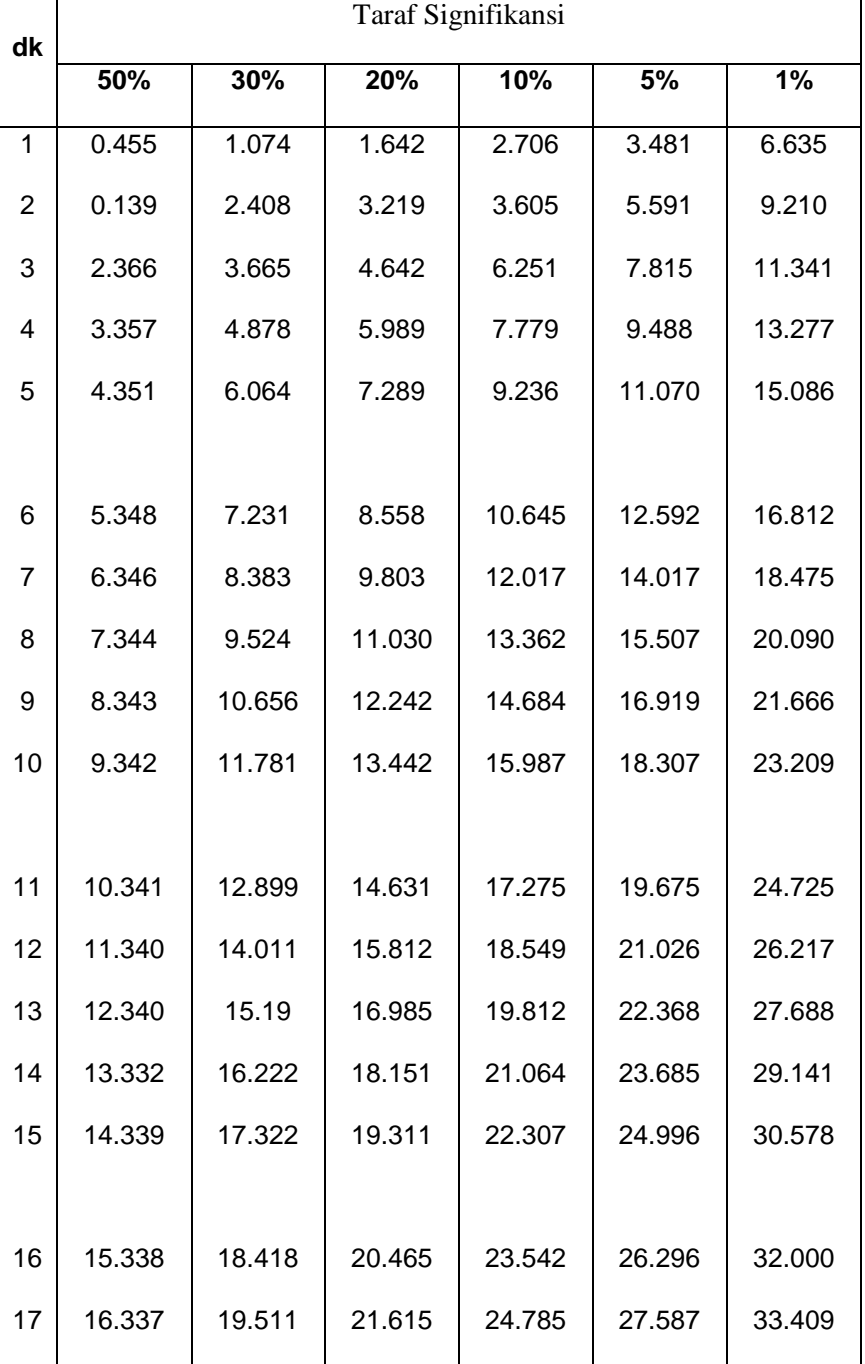

#### **NILAI-NILAI CHI KUADRAT**

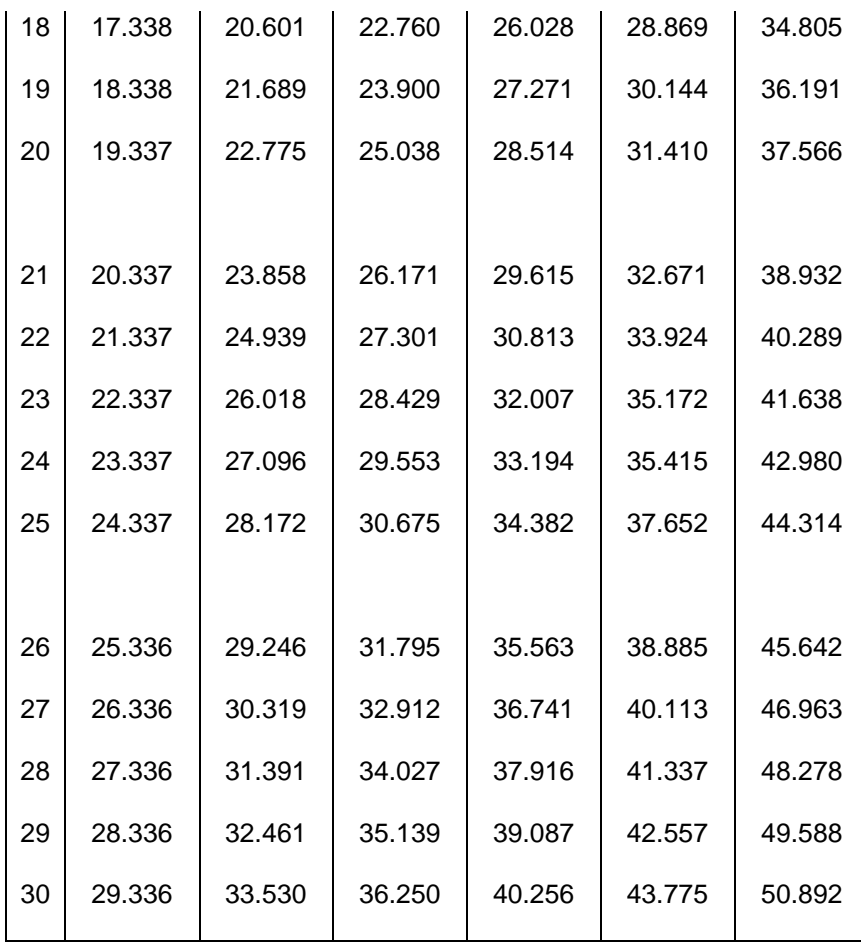

**ترمجة الكاتبة**

-8 االسم الكامل : فريدا أرينيت

-6 املكان واتريخ امليالد : اتنه الوت، 2 مايو 8991

- -1 الدين : اإلسالم
- -4 الشعبية : اإلندونيسية
	- -1 التزوج :مل تتز وج
- -2 العنوان : قرية هنديل سوروك، ر.ت 1 ر.و 6 مدرية بومي مكمور، كوراو.
	- -1 الرتبية : أ- مدرسة اإلبتدائية احلكومية هنديل سوروك، سنة 6004م

ب- مدرسة "معهد الفالح للبنات" املتوسطة اإلسالمية بنجربرو سنة

 $600 - 700$ 

ج- مدرسة "معهد نور المعاد الإسلامي" عليا الإسلامية بنجر بارو سنة ٢٠١١ م

د- جامعة أنتساري اإلسالمية احلكومية ف كلية الرتبية و التعليم قسم

تعليم اللغة العربية بنجرماسني، سنة 6082 م

-1 الوالدان : أ- األب االسم : أربينشة املهنة : س ّ مدر العنوان : قرية هنديل سوروك، ر.ت 1 ر.و 6 مدرية بومي مكمور، كوراو. ب– الأم االسم : رومسنة املهنة : ربة البيت العنوان : قرية هنديل سوروك، ر.ت 1 ر.و 6 مدرية بومي مكمور، كوراو. -9 األخ \ األخت : حممد شفعي

: أمحد حسنيني

# ربيع الأول ١٤٣٦ هـ

بنجرماسني ،

ديسمرب 6081 م

الكاتبة

فريدا أرينتي